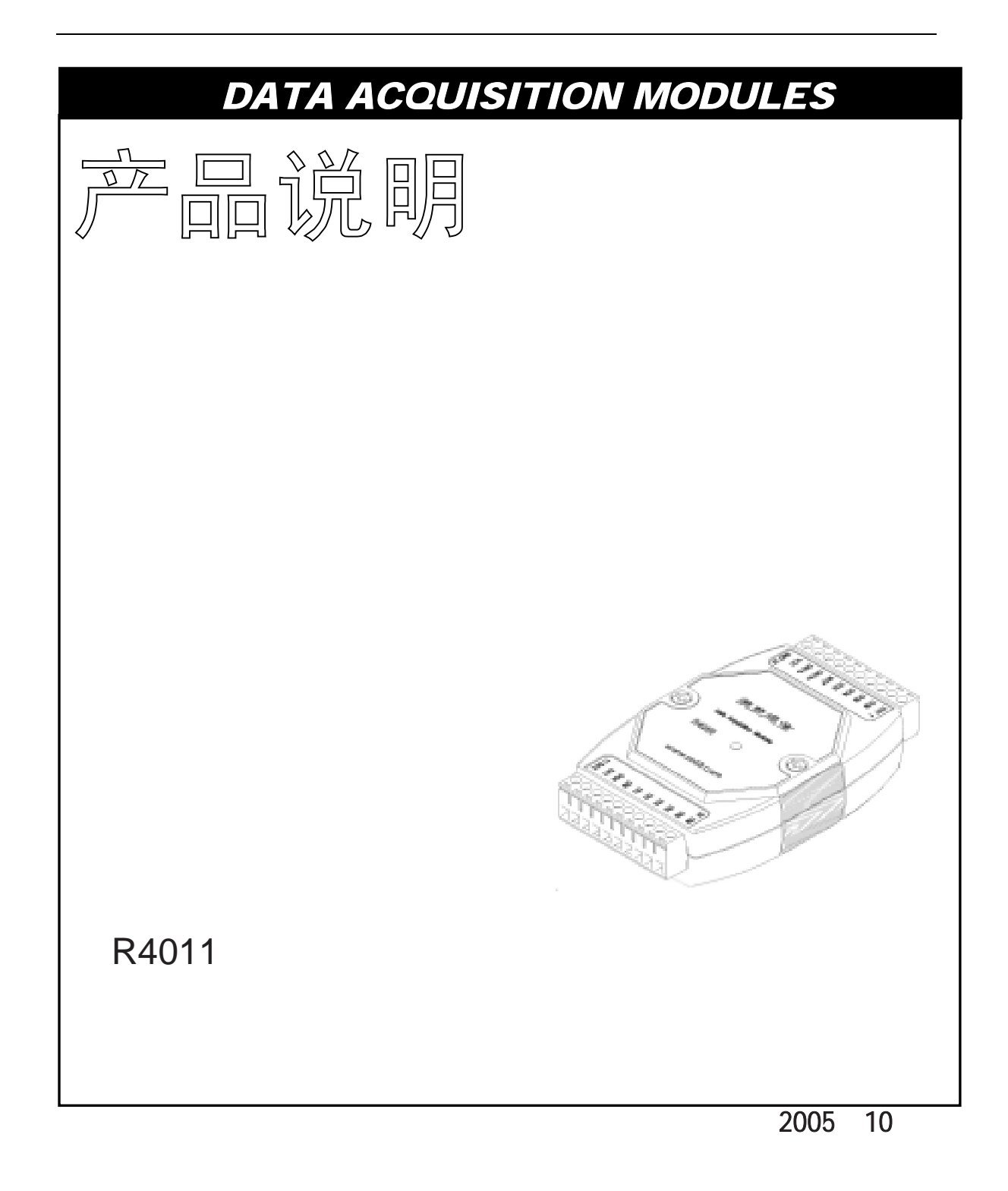

http://www.sa68.com <u>[http://www.sa68.com](http://www.sa68.com/)</u><br>info@sa68.com info@sa68.com

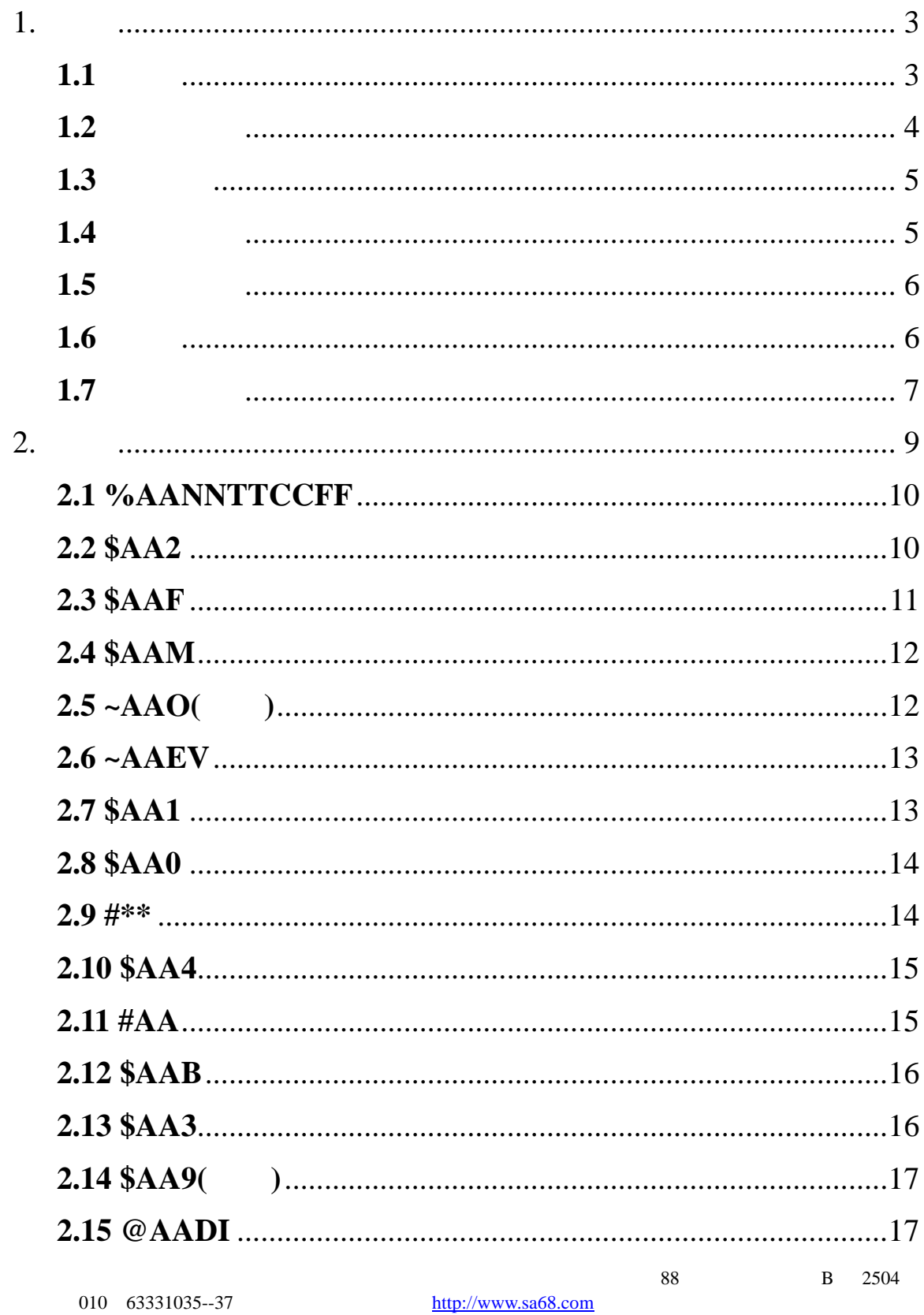

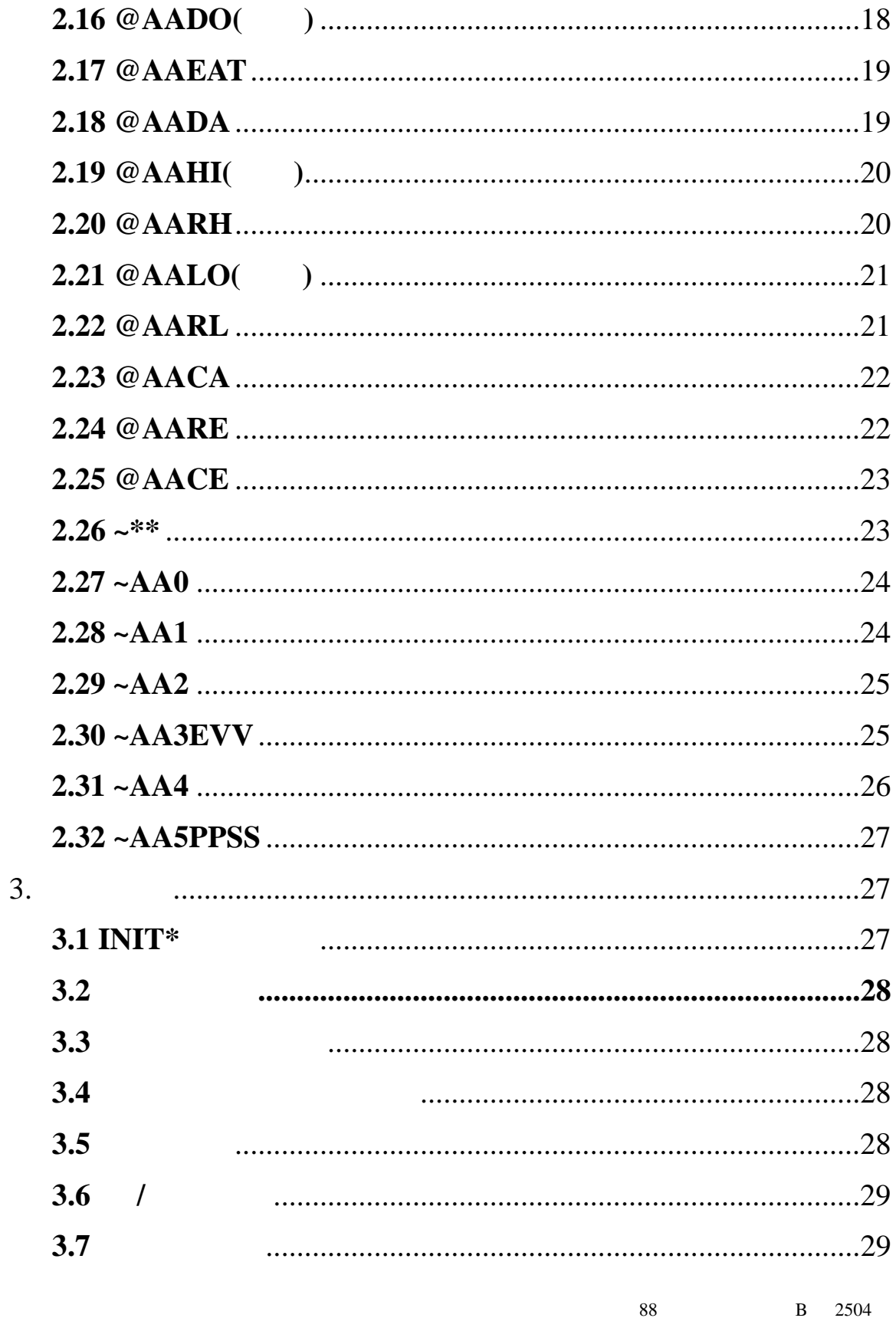

http://www.sa68.com

 $\sqrt{a^2 + b^2}$ 

#### <span id="page-3-0"></span> $1.$ R4000

 $\sqrt{t}$  $R4011$ ,

#### 1000VDC

24 sigma-delta ADC  $CJC$ 

## 1.1

**R4011** 

输入通道 : 1  $: mV, V, mA(125 ohms)$ J, K,T, E, R, S, B, N, C  $: 10$  /  $: 5.24$  Hz :  $\pm 0.05\%$  $: 0.5 \mu V$ <sup>o</sup>C :  $25$ ppm/°C CMR@50/60Hz : 150dB NMR@50/60Hz : 100dB : 20M Ohms 隔离 : 1000VDC

2 通道

30V  $: 30mA$ 

3

<span id="page-4-0"></span>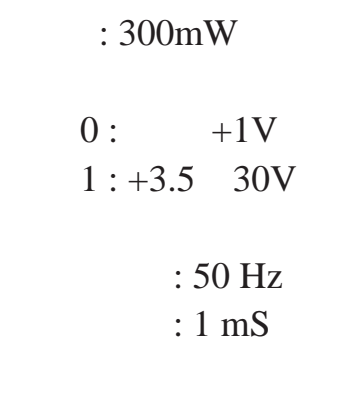

 $: +10 +30$  VDC

 $: 0.9W$ 

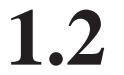

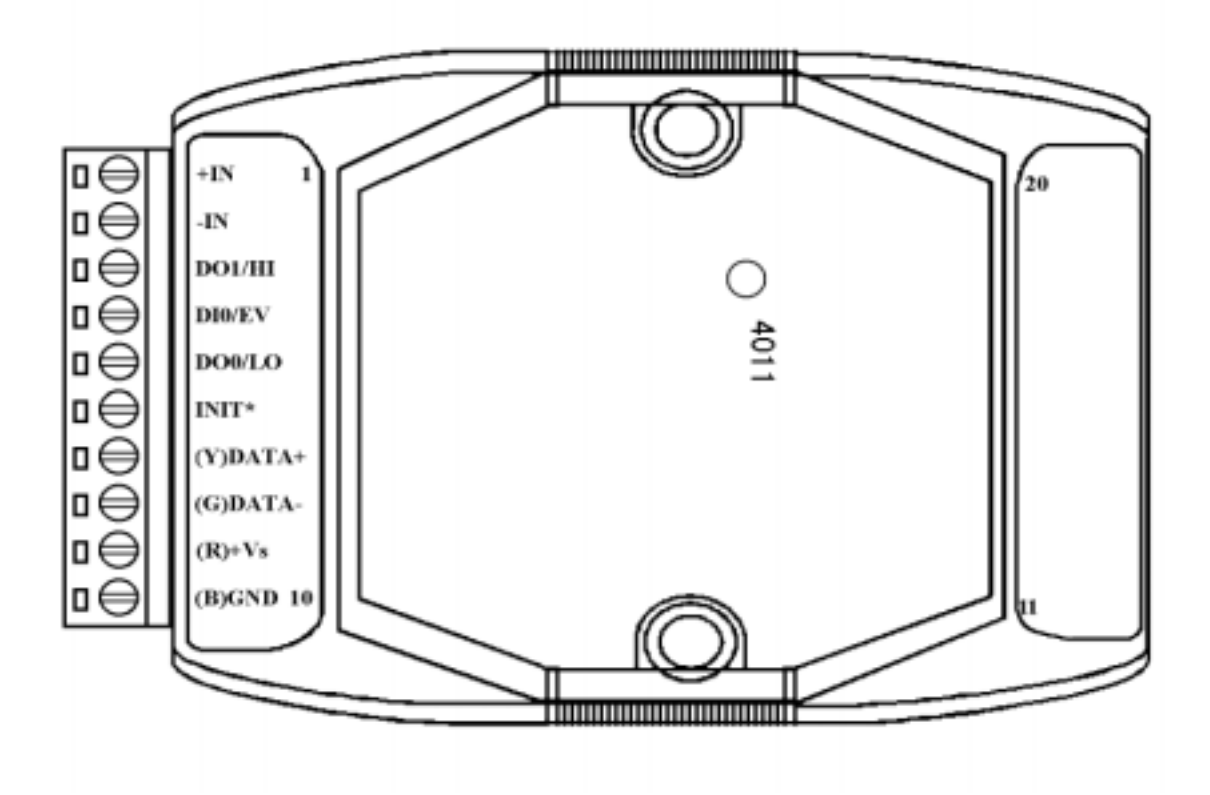

<span id="page-5-0"></span>1.3

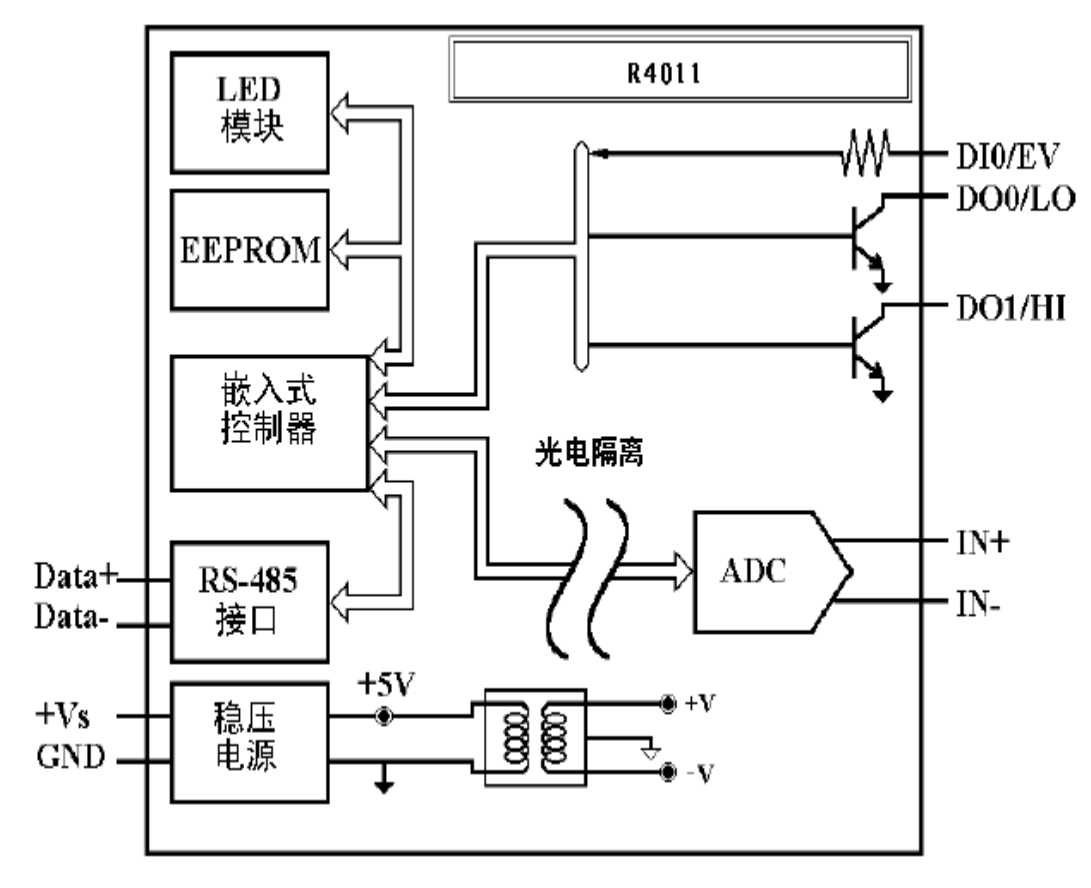

1.4

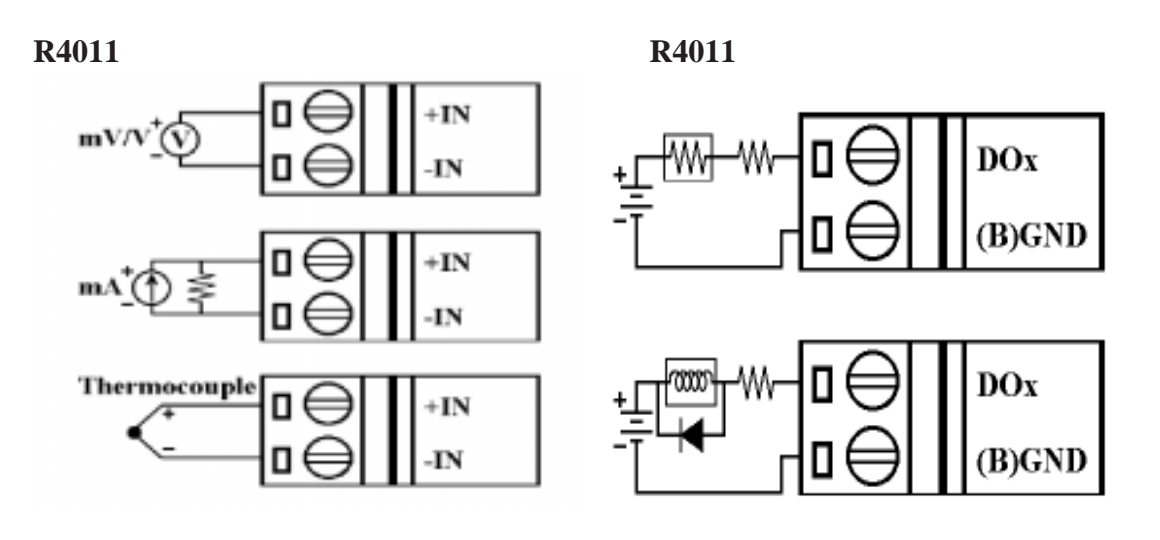

<span id="page-6-0"></span>**R4011**数字量输入接线说明

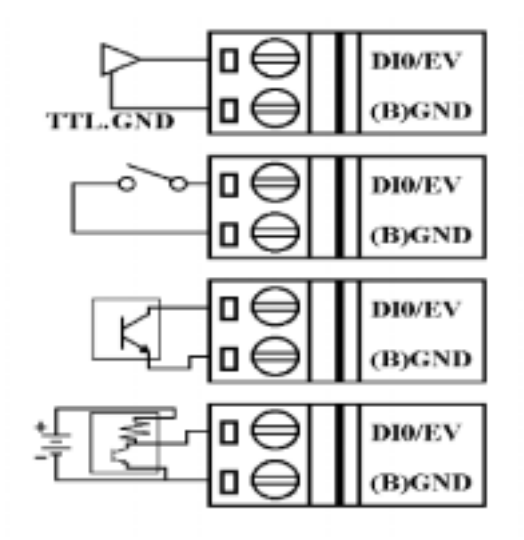

# 1.5

 $R4011$  :  $: 01$  $\therefore$  05, -2.5 +2.5 V : 9600 bps  $,$  60Hz,

# 1.6

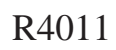

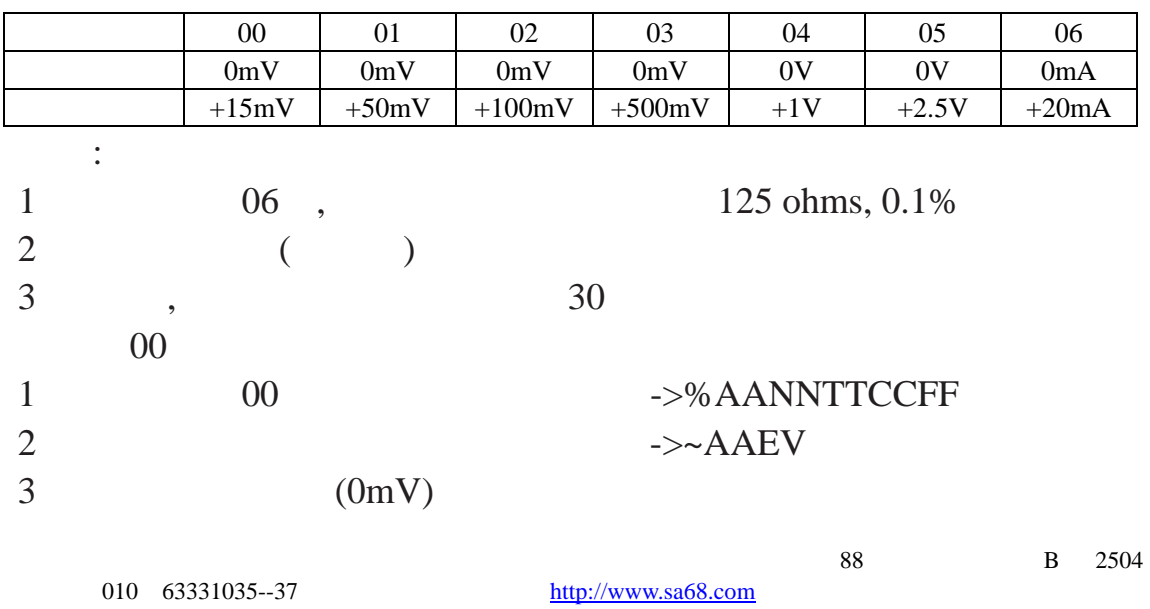

<span id="page-7-0"></span>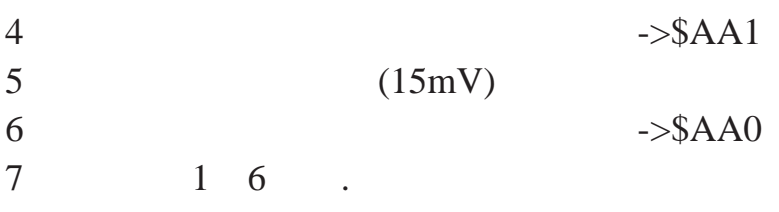

# 1.7

R4011

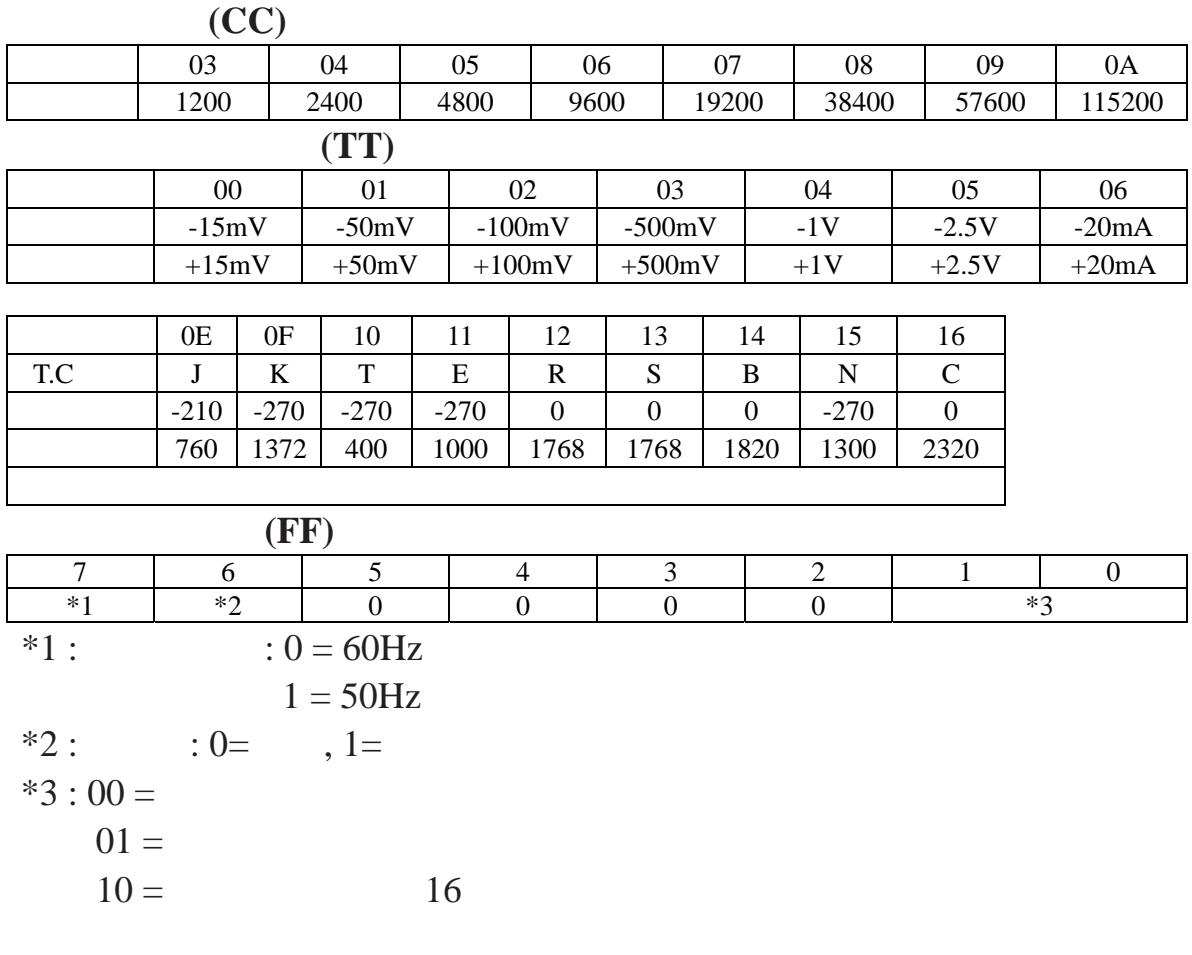

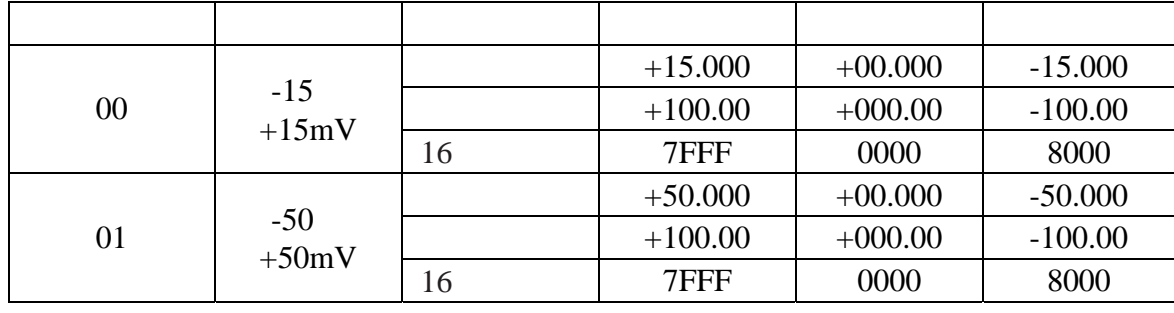

 $\overline{88}$  В 2504

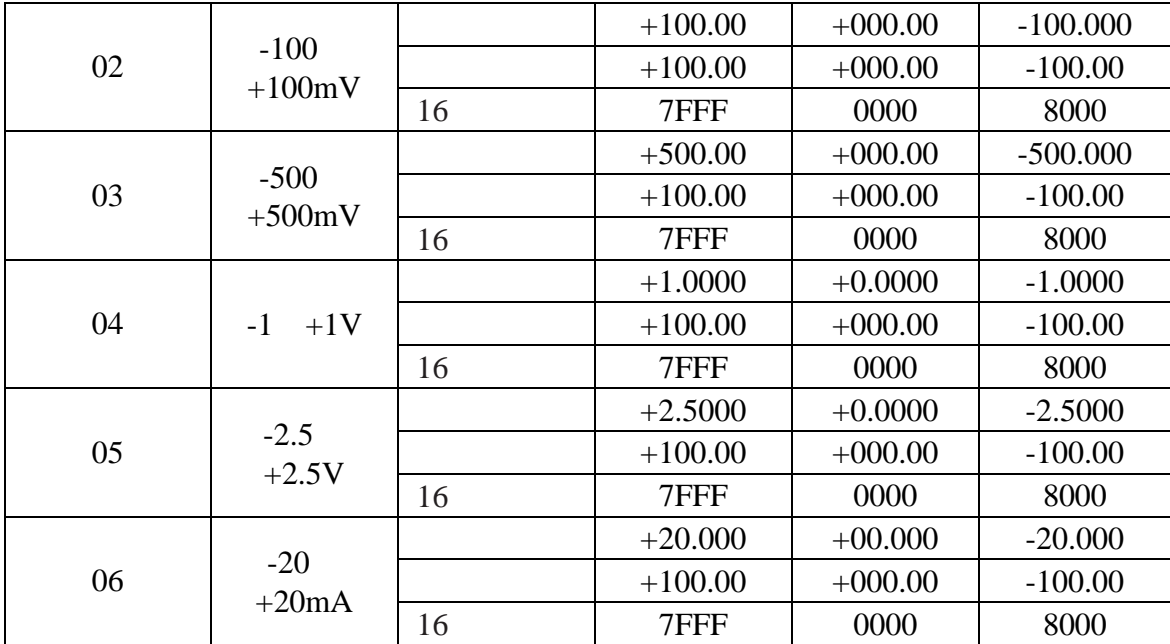

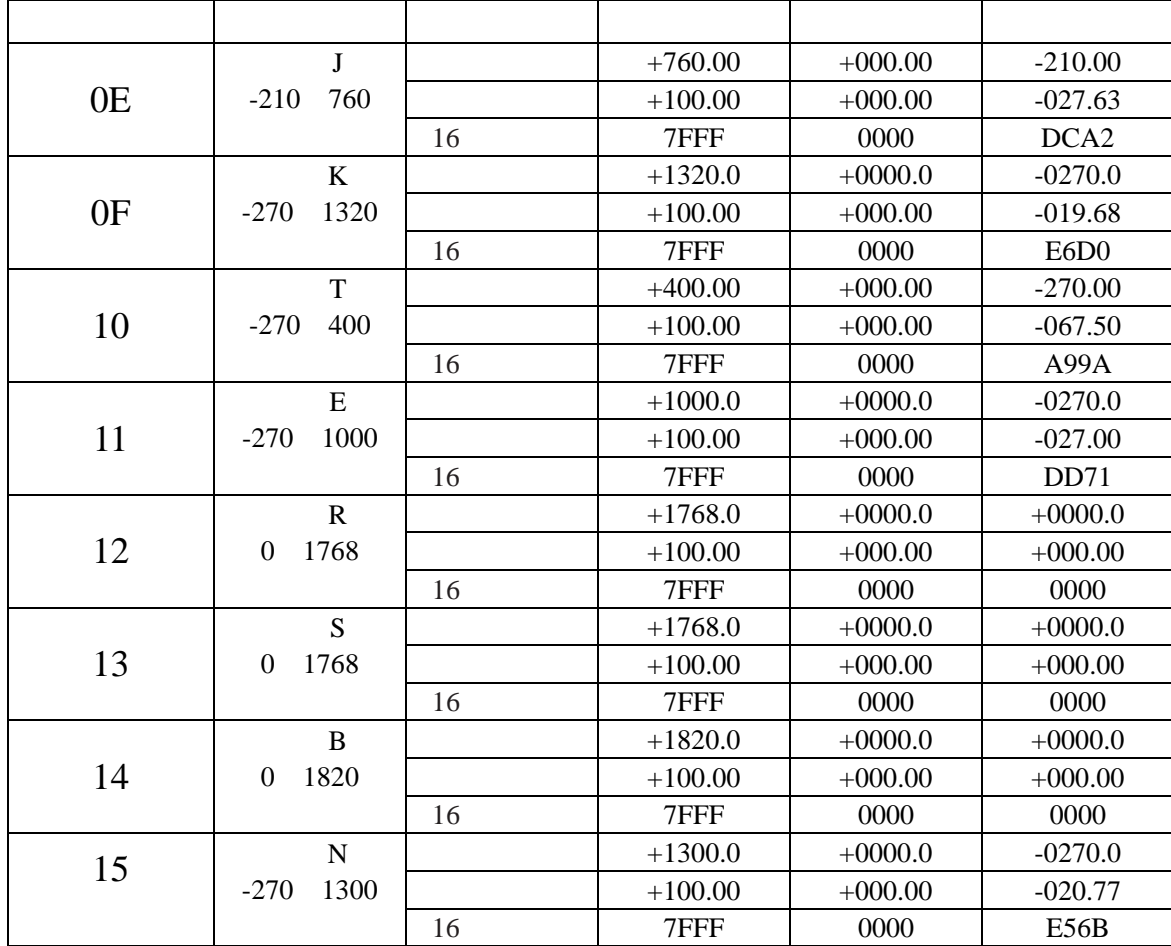

 $\overline{88}$  В 2504

<span id="page-9-0"></span>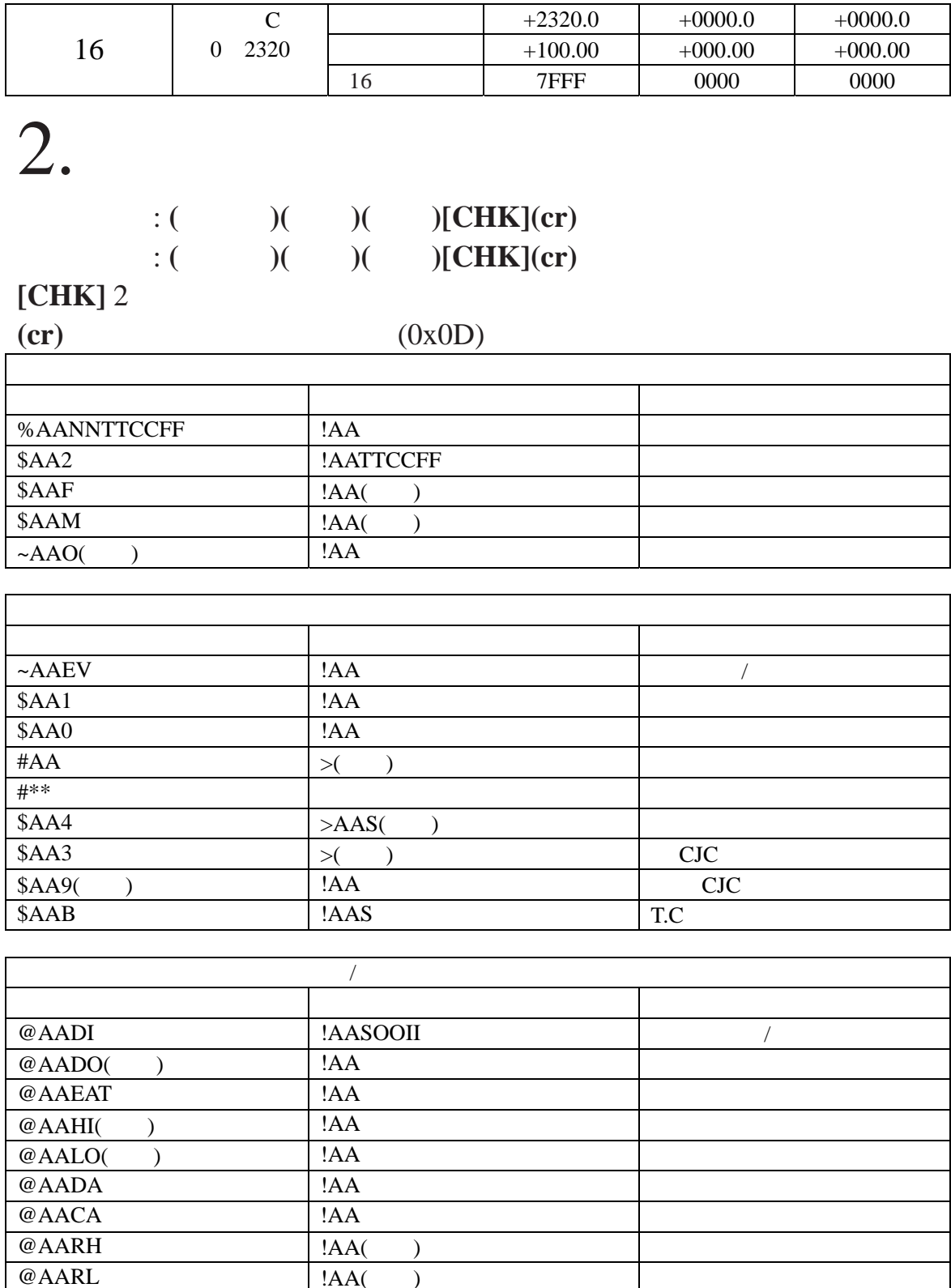

 $@AACE$  !AA

9

 $\emptyset$  AARE  $|$  !AA( )

<span id="page-10-0"></span>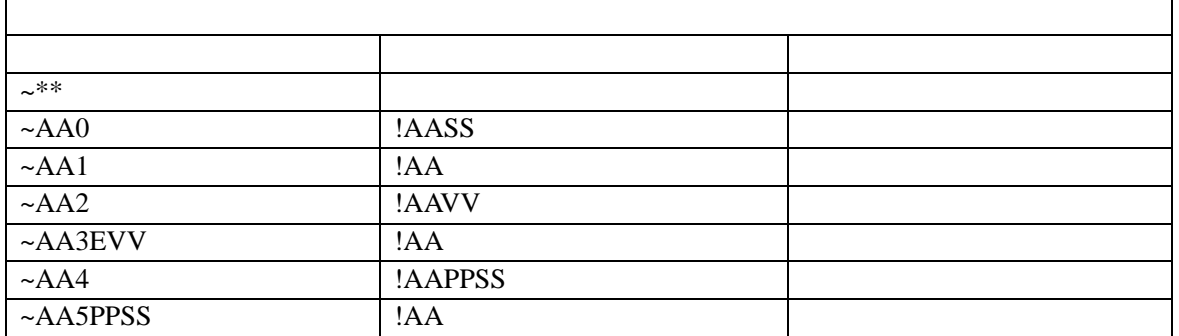

## **2.1 %AANNTTCCFF**

描述 :设置模块配置

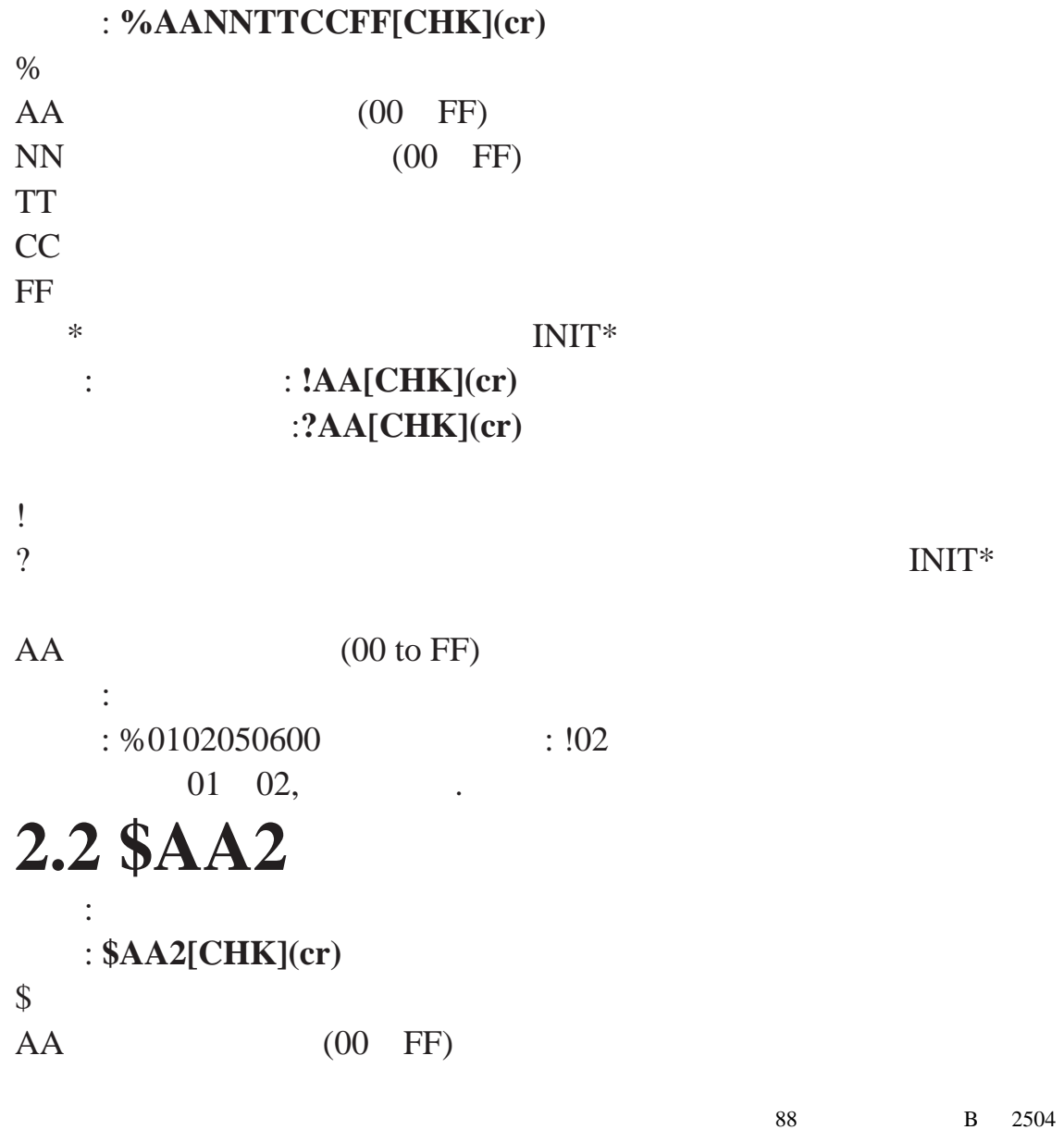

<span id="page-11-0"></span>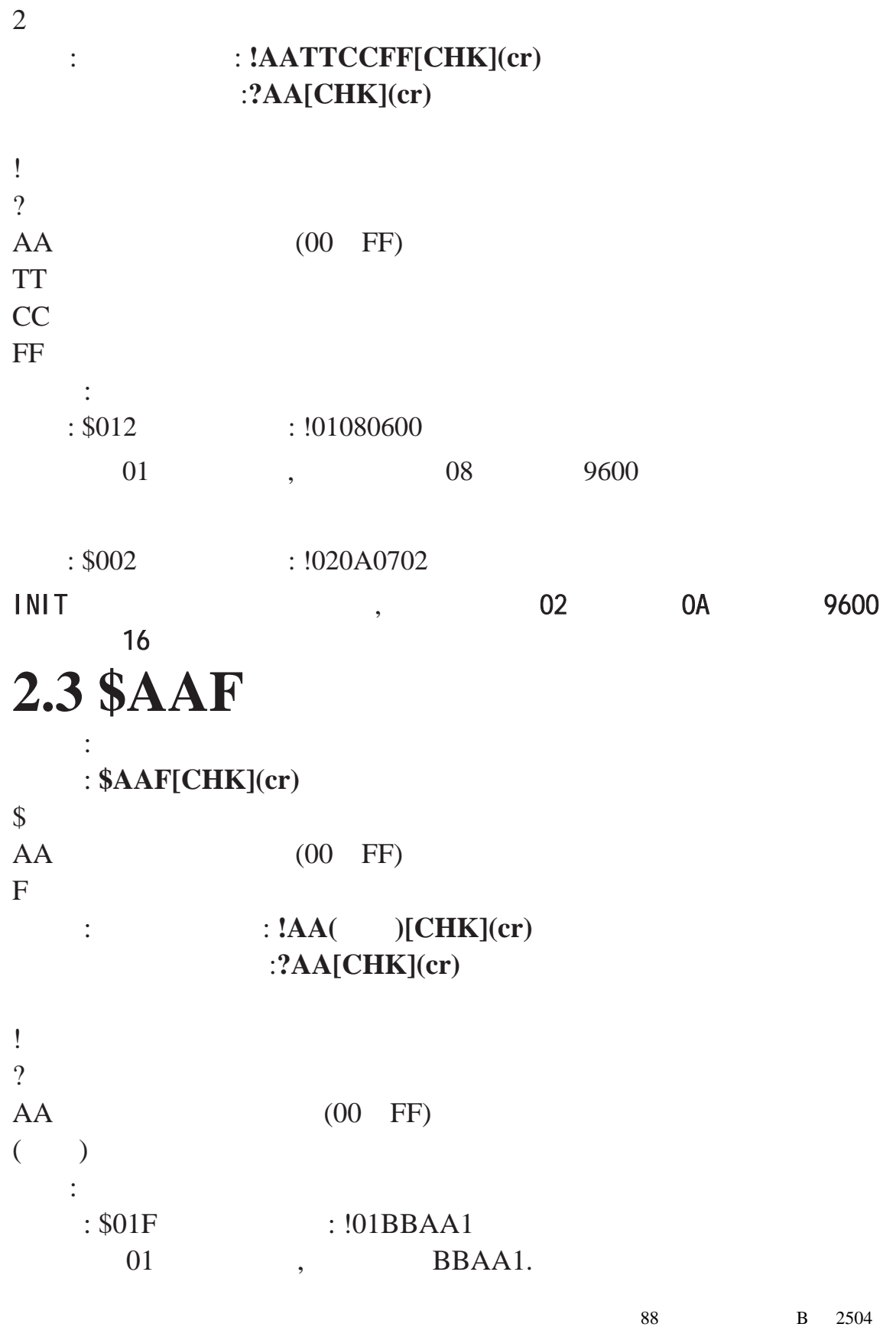

# <span id="page-12-0"></span>**2.4 \$AAM**

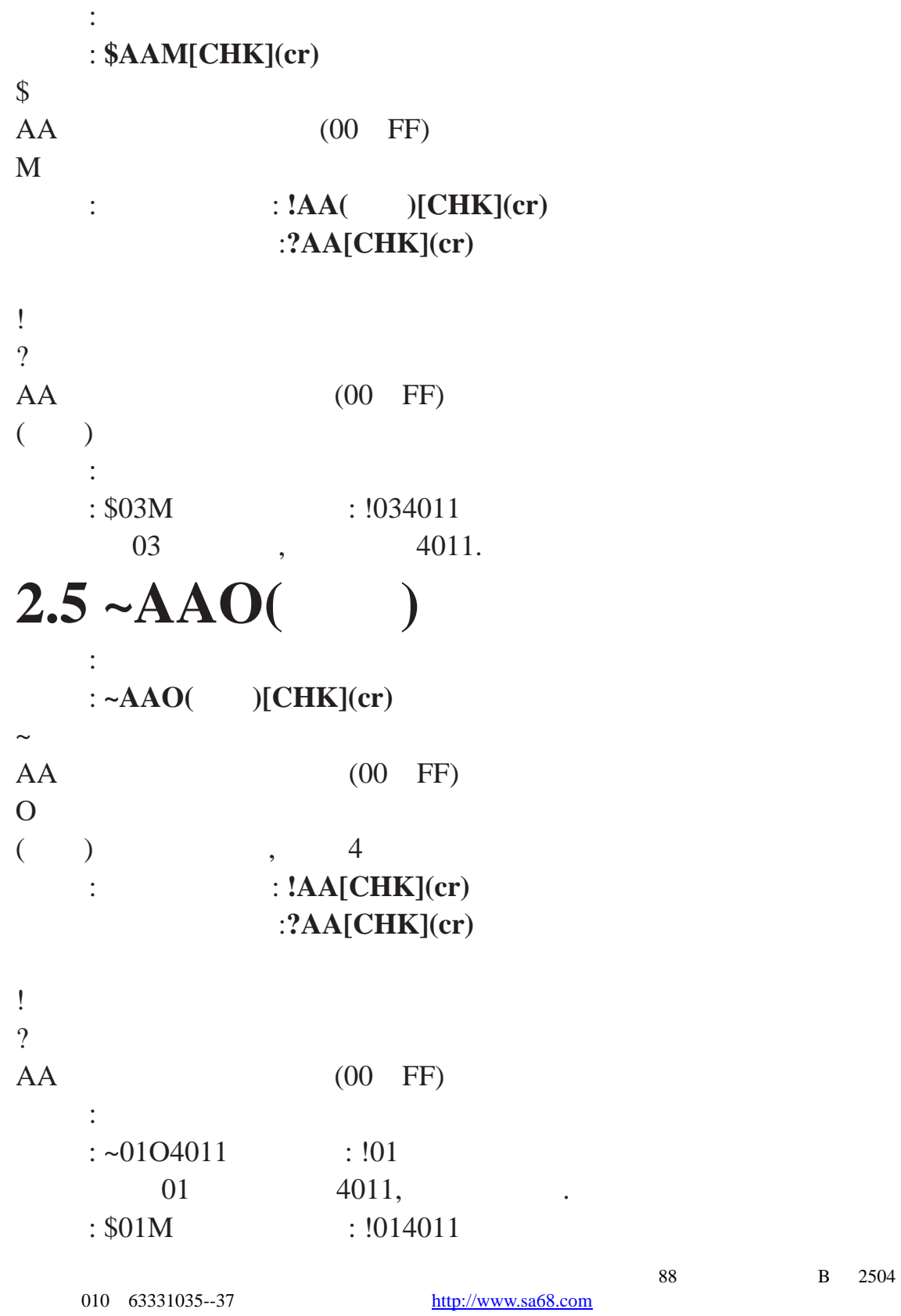

<span id="page-13-0"></span>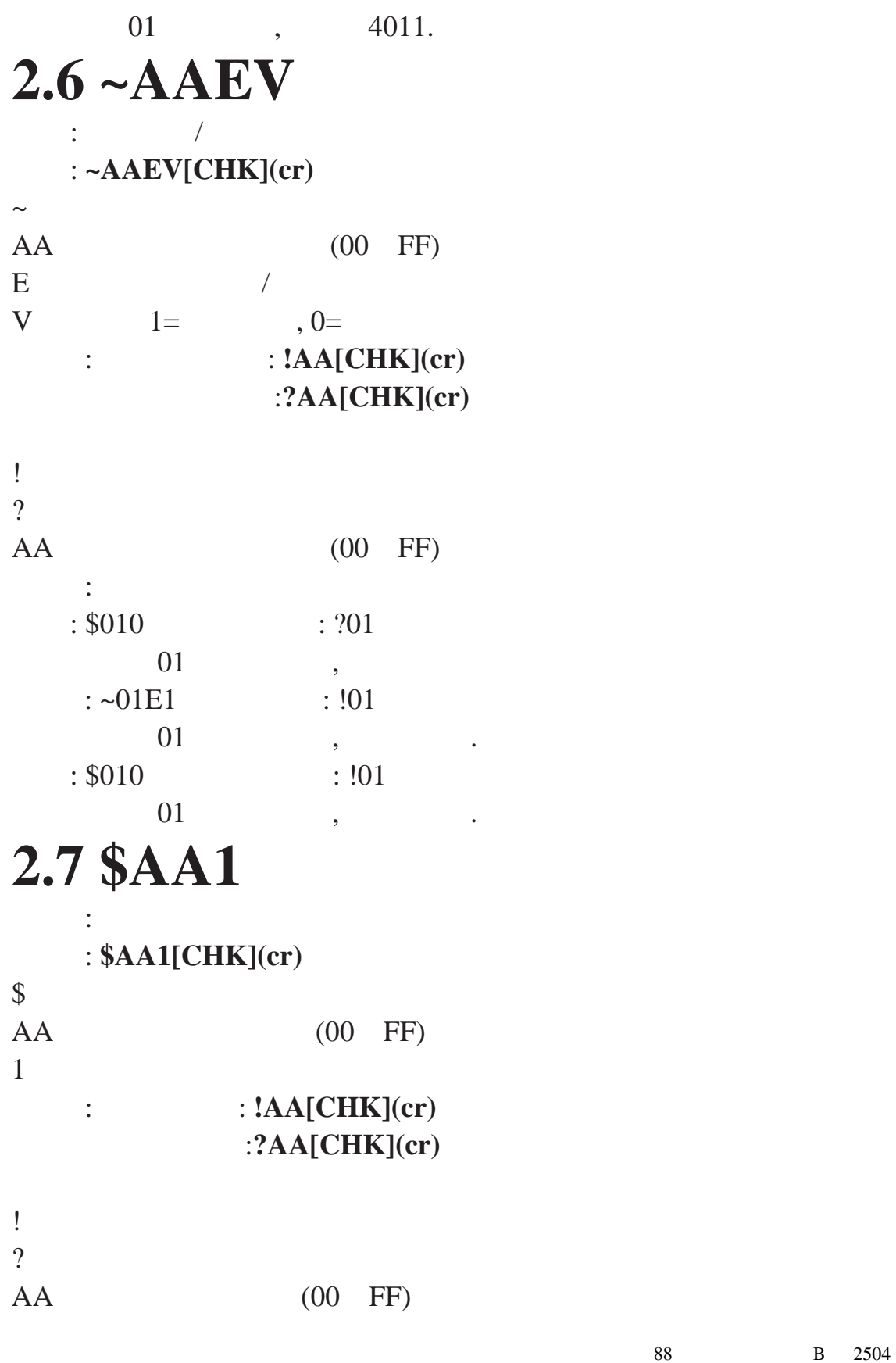

<span id="page-14-0"></span>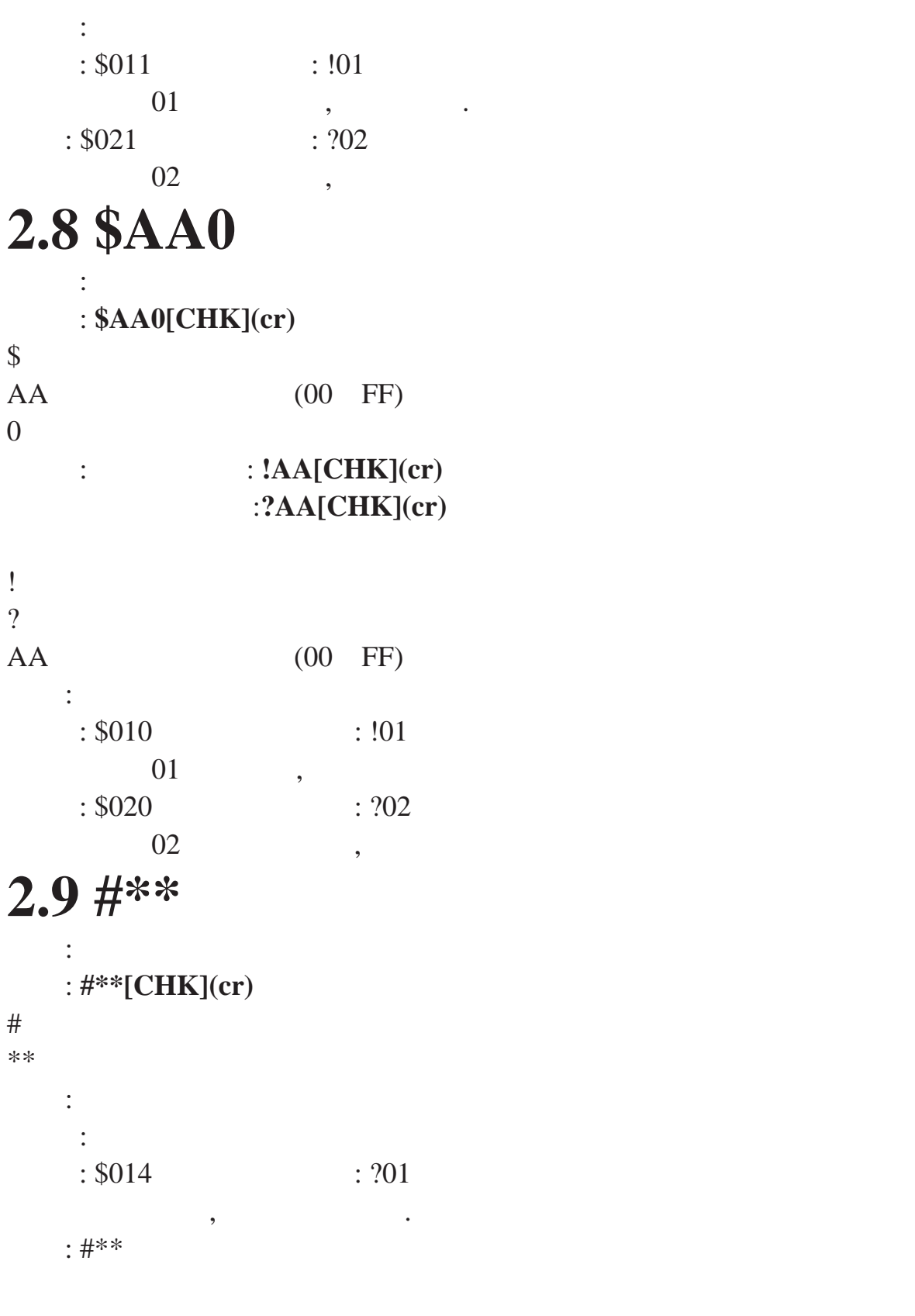

<span id="page-15-0"></span>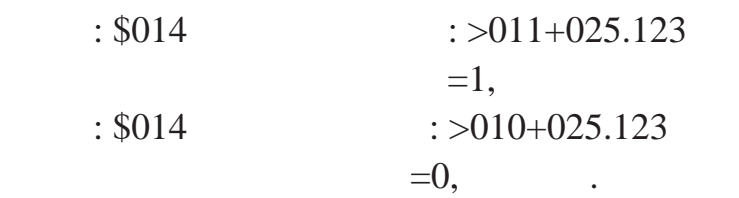

### **2.10 \$AA4**

描述 :读同步数据 语法 : **\$AA4[CHK](cr)** 

 $\boldsymbol{\mathsf{S}}$ 

 $AA$  (00 FF)  $4 \,$ :  $>\mathbf{AAS}$  **)[CHK](cr)** 

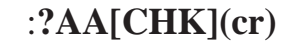

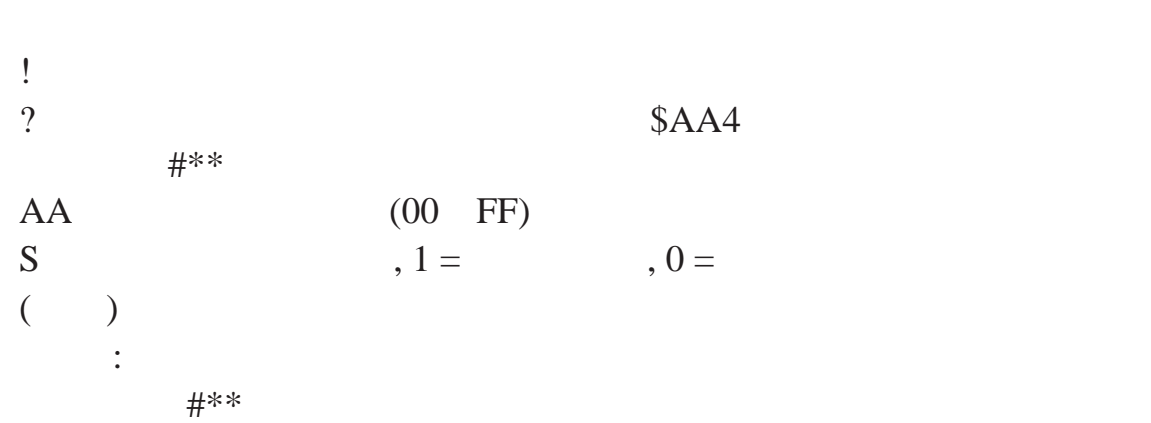

# **2.11 #AA**

描述:读模拟输入 语法: **#AA[CHK](cr)**   $#$  $AA$  (00 FF)  $:$   $:$   $\geq$   $\qquad$   $[\text{CHK}](\text{cr})$  $>$  and  $>$  $($   $)$  $\ddot{\cdot}$ 指令 : #01 接收 : >+02.635  $01,$  $\overline{88}$  В 2504

<span id="page-16-0"></span>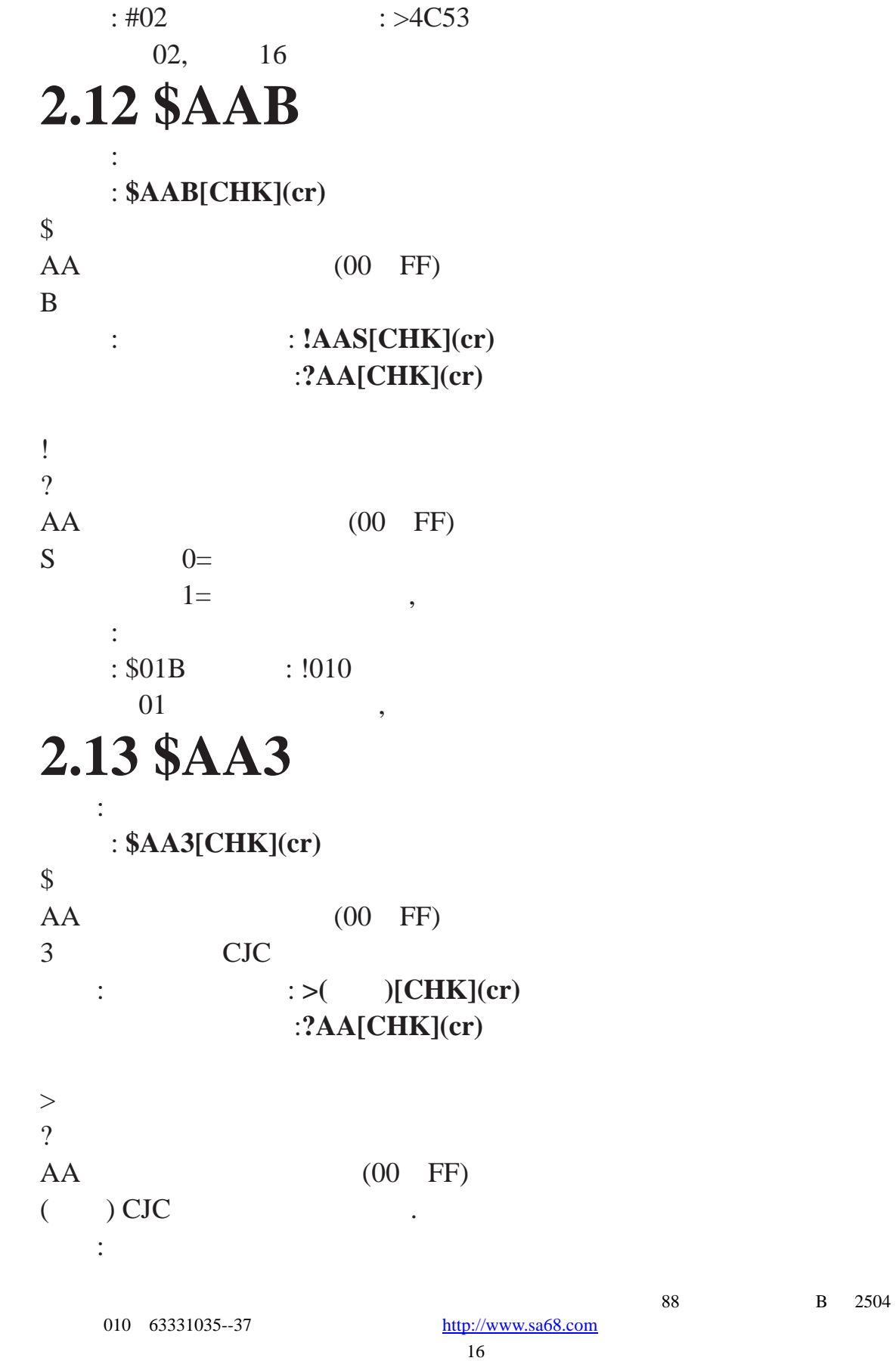

<span id="page-17-0"></span> $: $033$   $: >+0025.4$  $03$  CJC ,  $25.4$ °C. **2.14 \$AA9(** : CJC : \$AA9( )[CHK](cr)  $\boldsymbol{\mathsf{S}}$  $AA$  (00 FF) 9 CJC ( ) CJC 1 4 16 -1000 +1000,  $0.01$ °C. : **!AA[CHK](cr)** 无效指令:**?AA[CHK](cr)**  ! 有效指令分隔符 ?  $AA$  (00 FF)  $\ddot{\cdot}$  $: $019+0010$  : !01 01 CJC  $16 \t (+0.16°C),$ **2.15 @AADI**   $\therefore$ 语法 : **@AADI[CHK](cr)**   $@$  $AA$  (00 FF)  $DI$  / : **!AASOOII[CHK](cr)** 无效指令:**?AA[CHK](cr)**  ! 有效指令分隔符 ?  $AA$  (00 FF)  $\overline{88}$  В 2504 010 63331035--37 http://www.sa68.com

<span id="page-18-0"></span>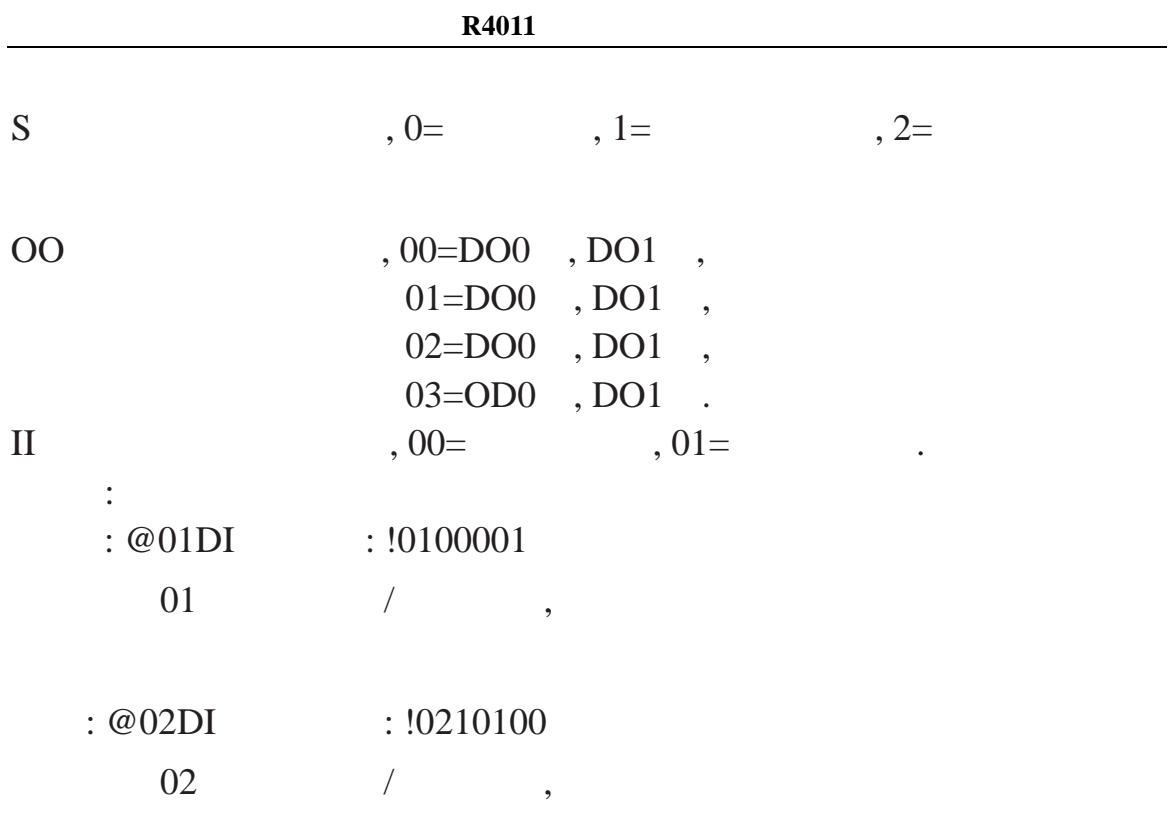

# **2.16 @AADO(** )

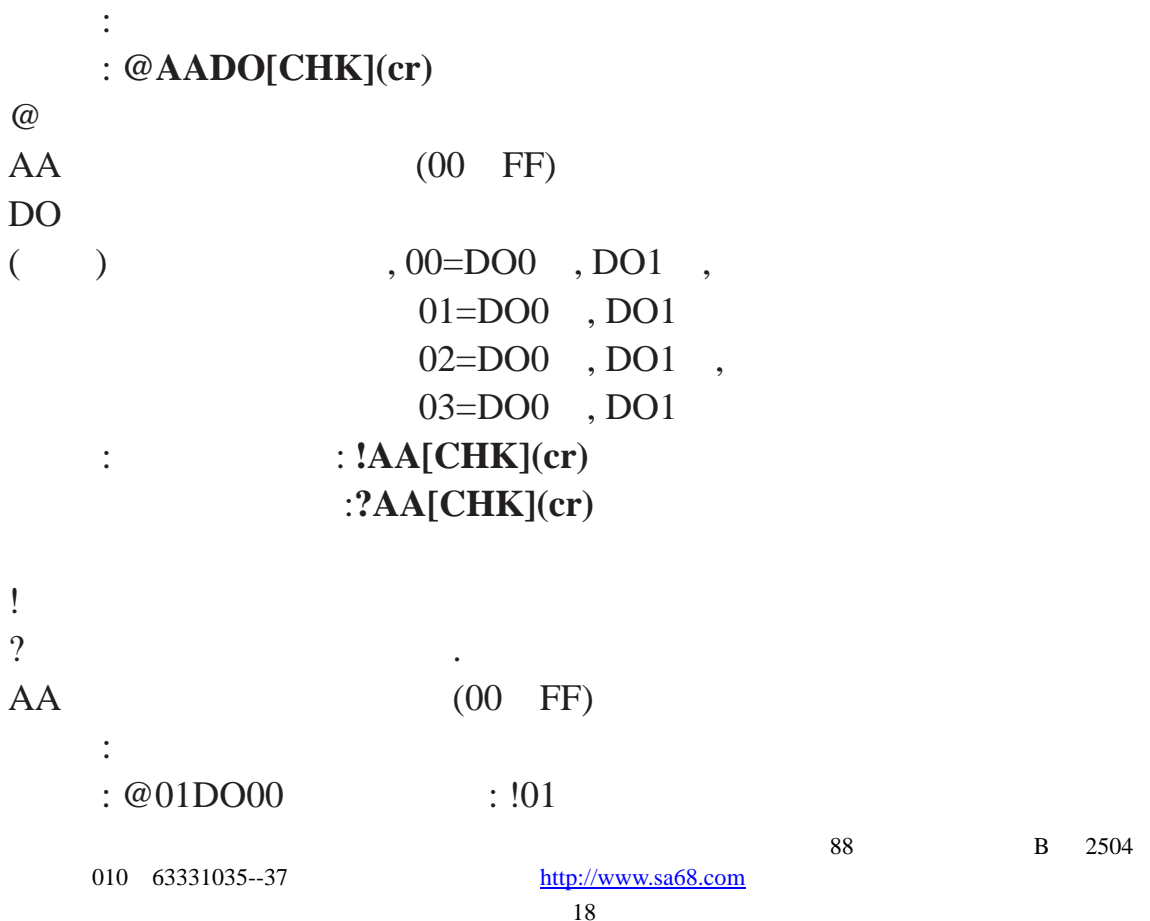

<span id="page-19-0"></span>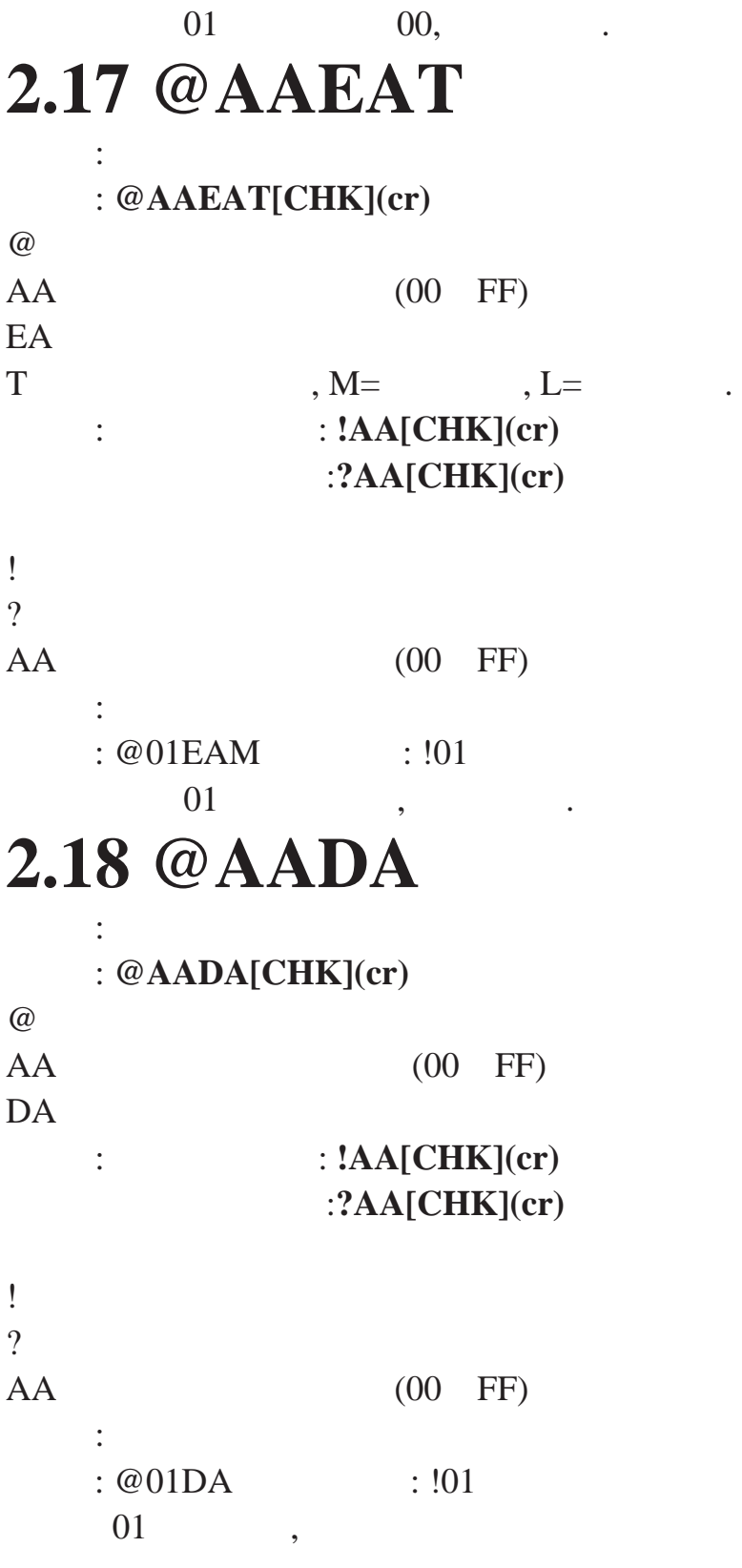

010 63331035--37 http://www.sa68.com

 $\overline{88}$  В 2504

# <span id="page-20-0"></span>**2.19 @AAHI(** )

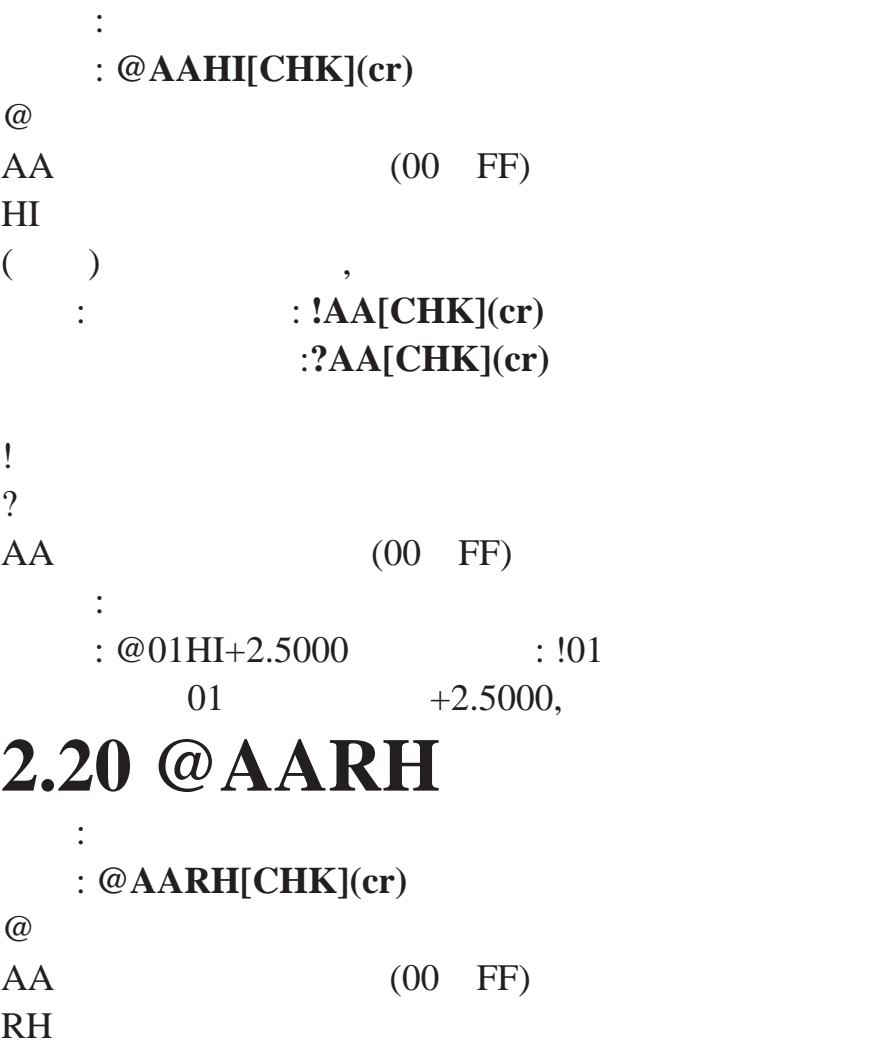

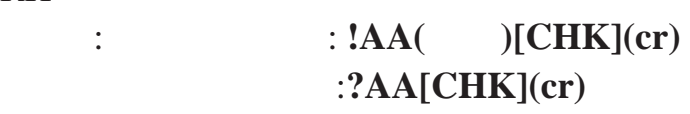

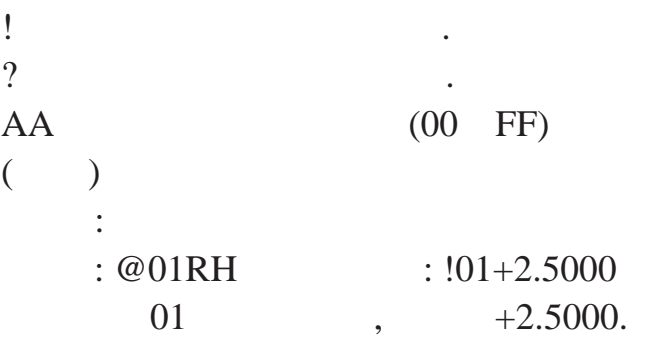

# <span id="page-21-0"></span>**2.21 @AALO(** )

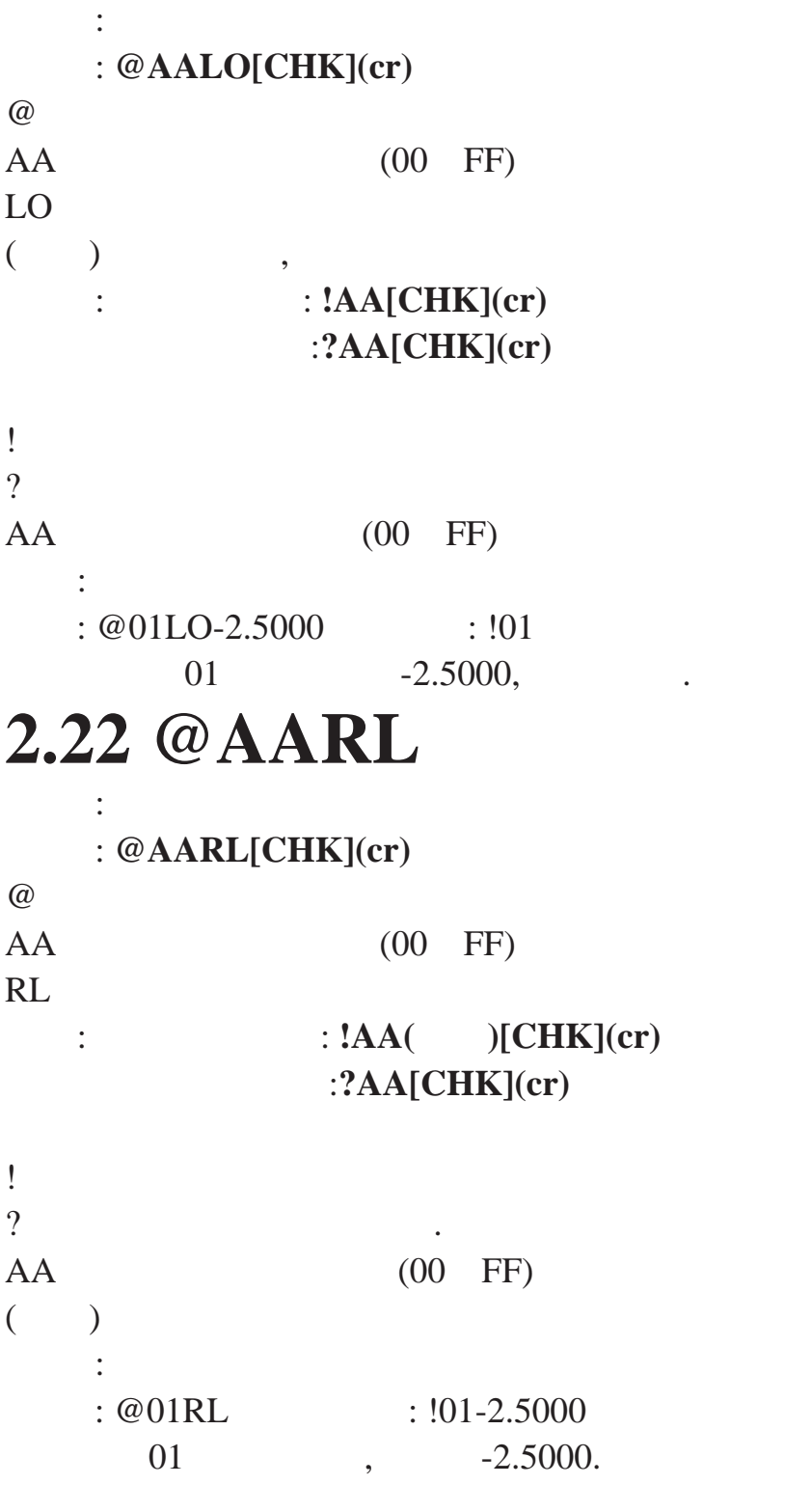

#### <span id="page-22-0"></span>**2.23 @AACA**

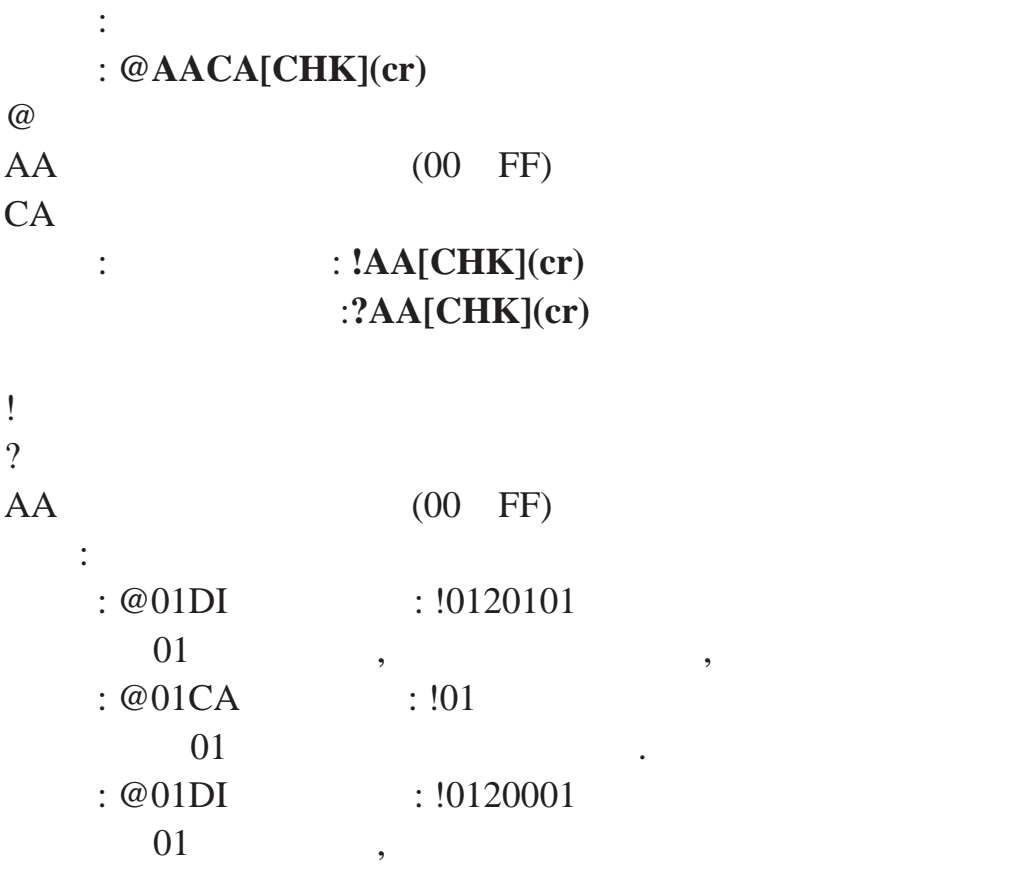

## **2.24 @AARE**

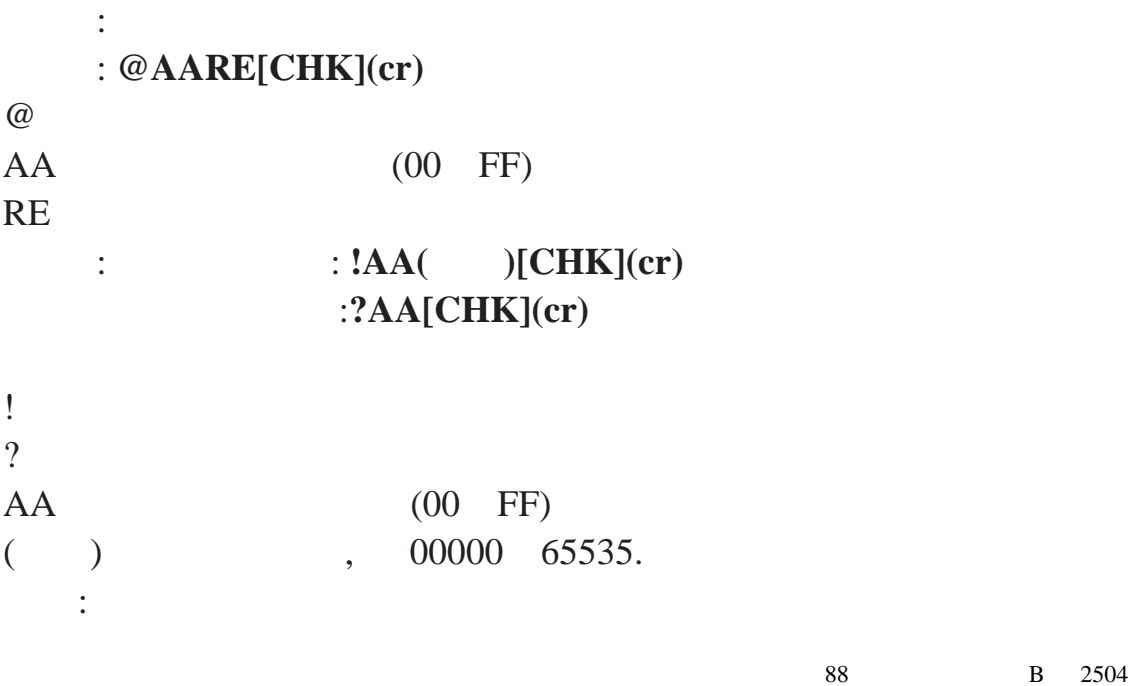

<span id="page-23-0"></span>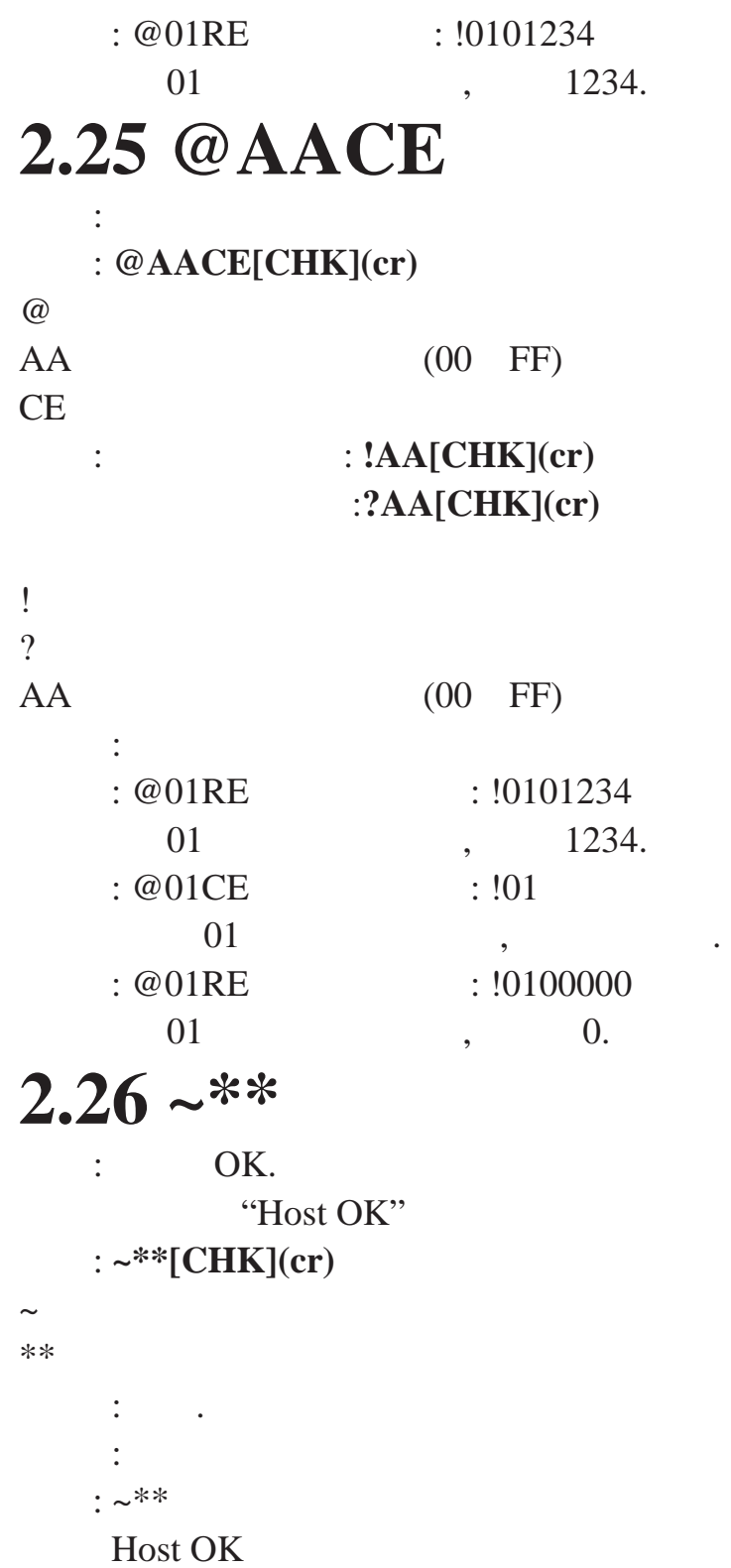

 $\overline{88}$  В 2504

<span id="page-24-0"></span>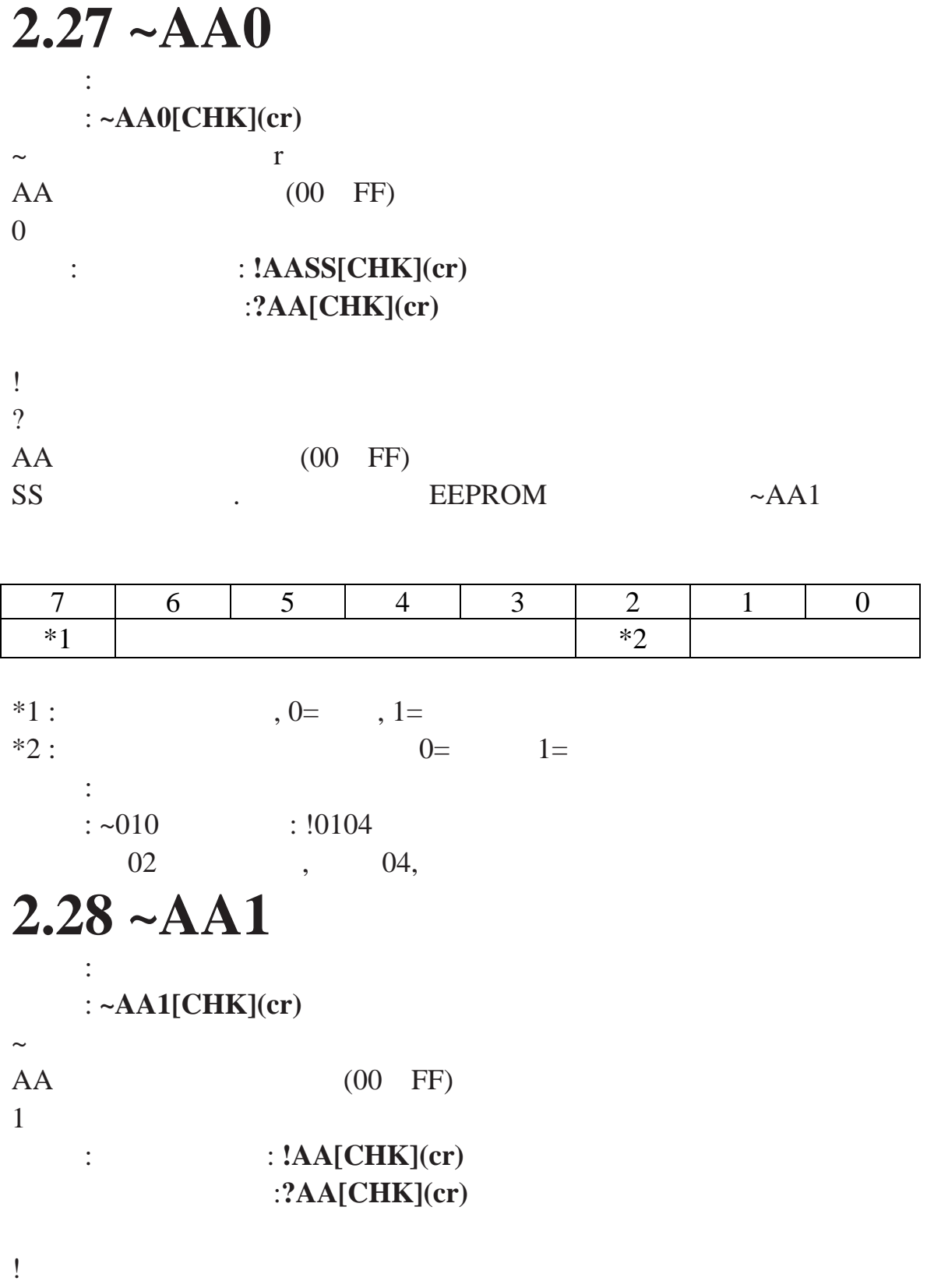

<span id="page-25-0"></span>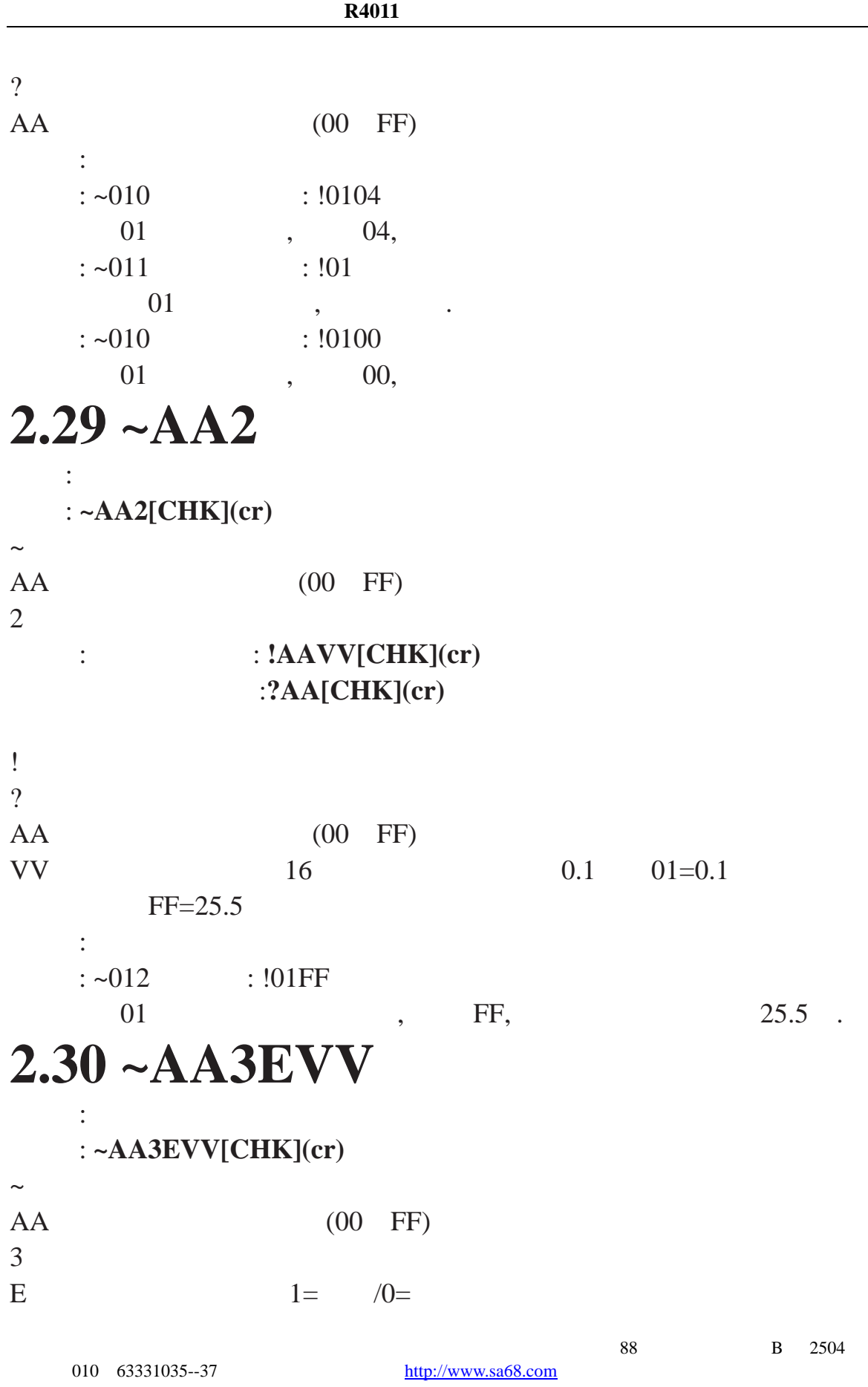

<span id="page-26-0"></span>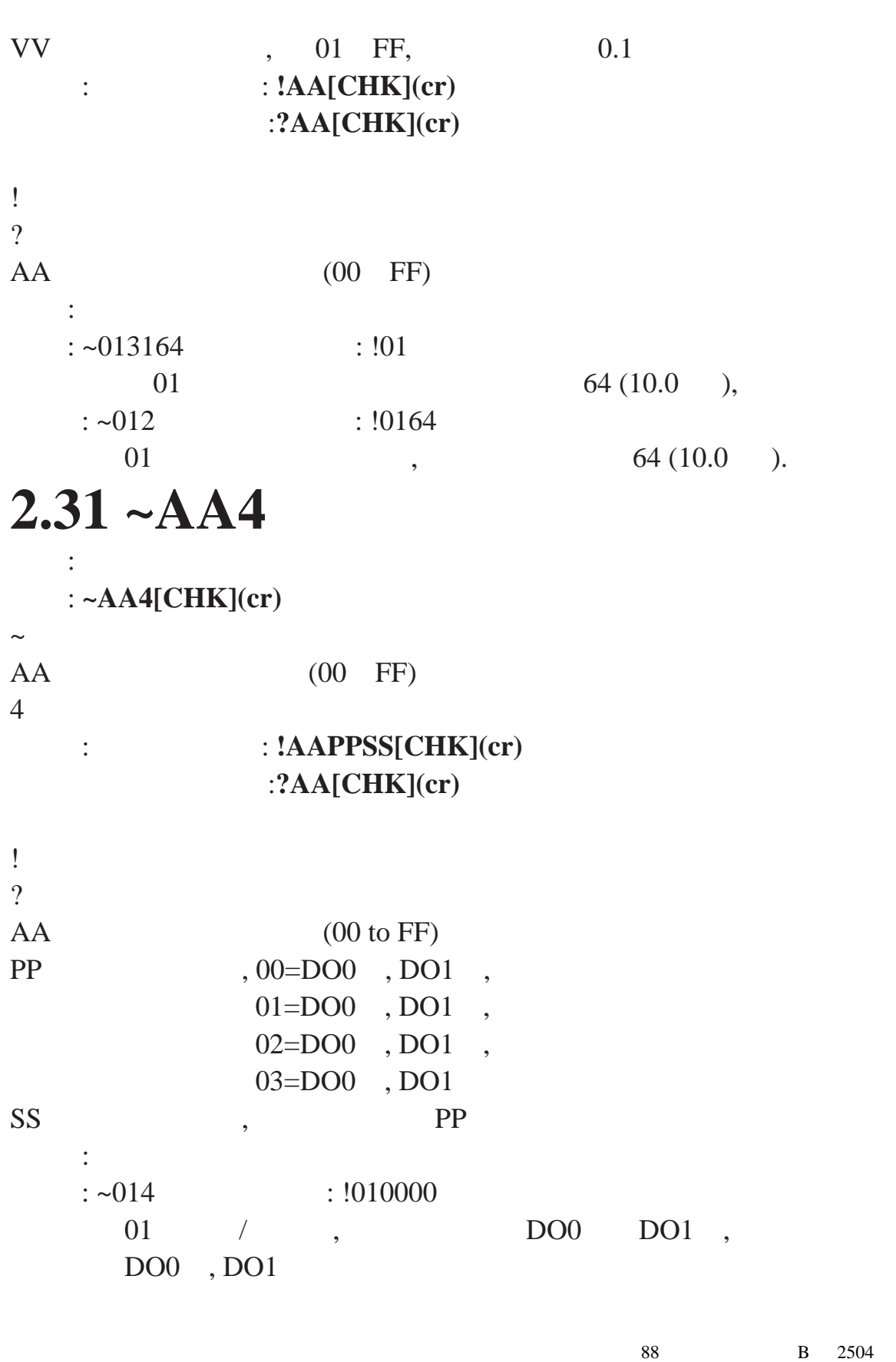

#### <span id="page-27-0"></span>**2.32 ~AA5PPSS**

描述 :设置上电值和安全值

#### 语法 : **~AA5PPSS[CHK](cr)**

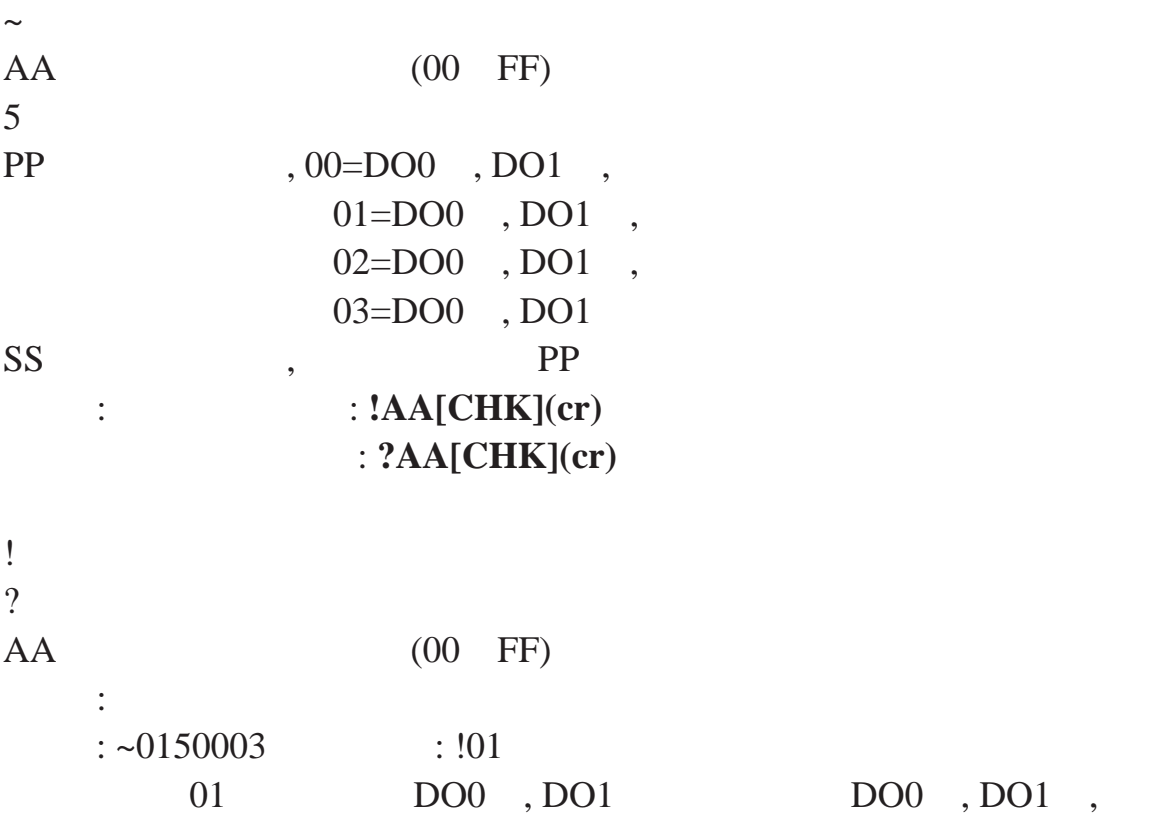

3. 应用注意 3.1 **INIT\*** 

R4000 EEPROM

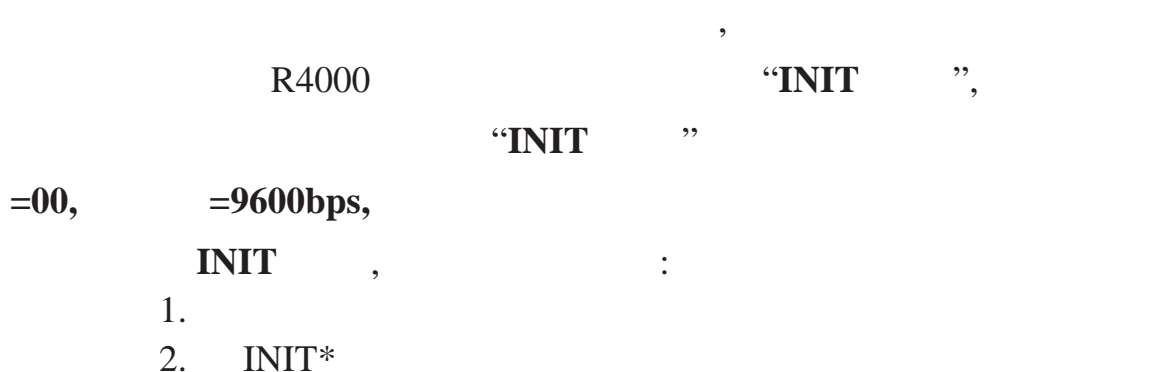

 $\overline{88}$  В 2504 010 63331035--37 http://www.sa68.com

<span id="page-28-0"></span>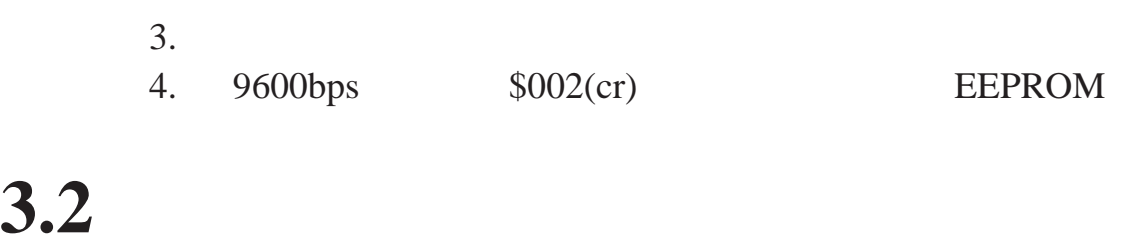

3.3

双重看门狗**=** 模块看门狗**+**主看门狗

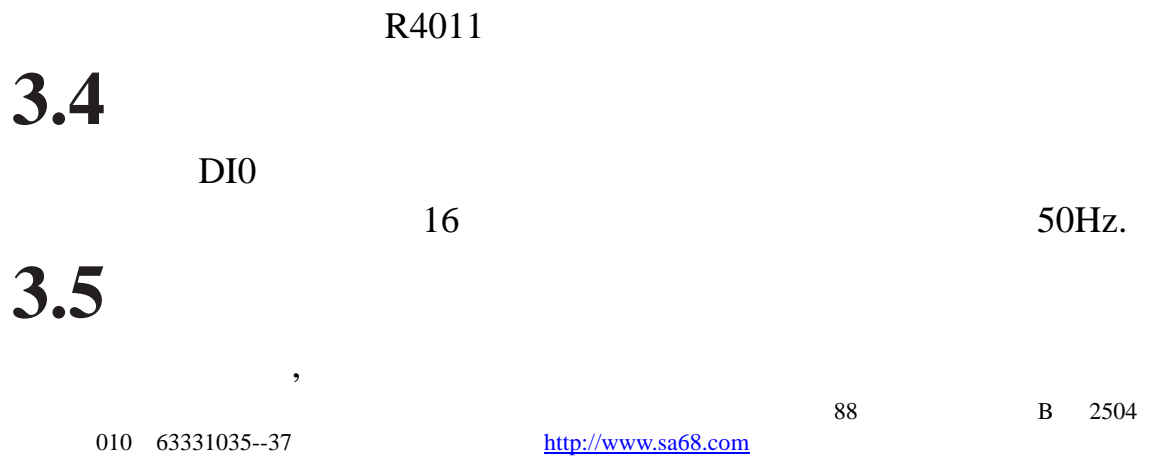

 $\,$ 

<span id="page-29-0"></span>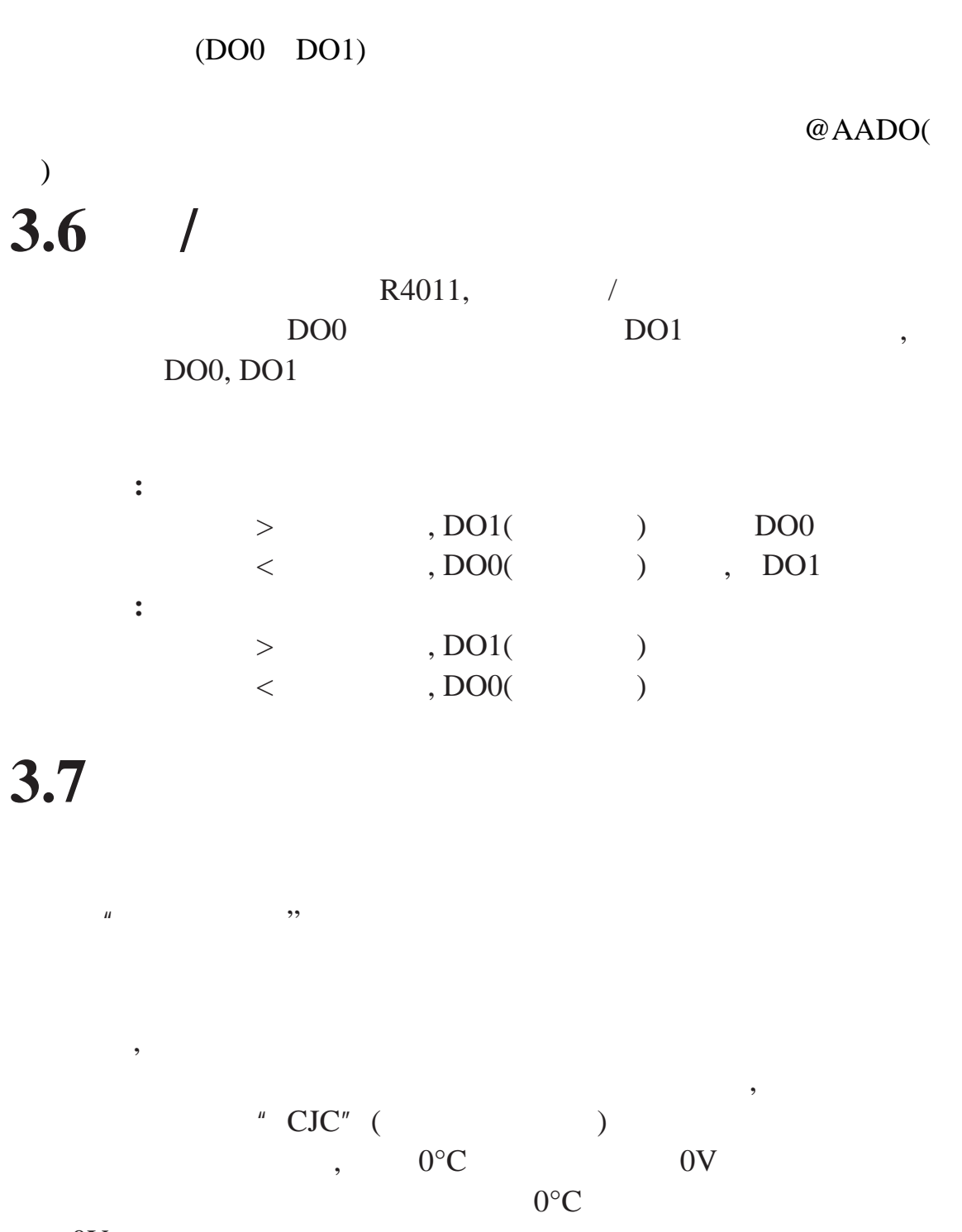

 $0V.$